## Manual

## De

## Tomador De Serviço

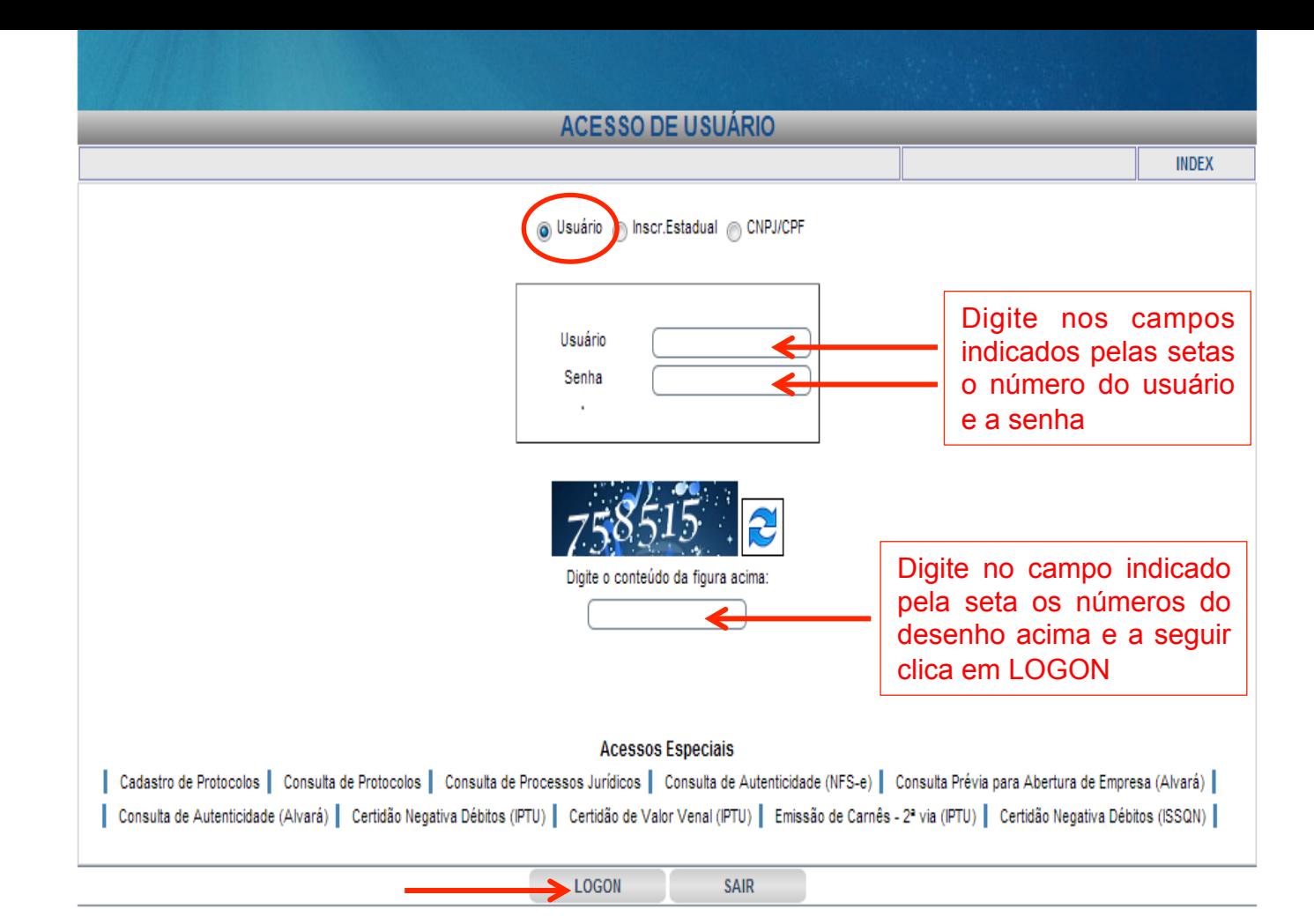

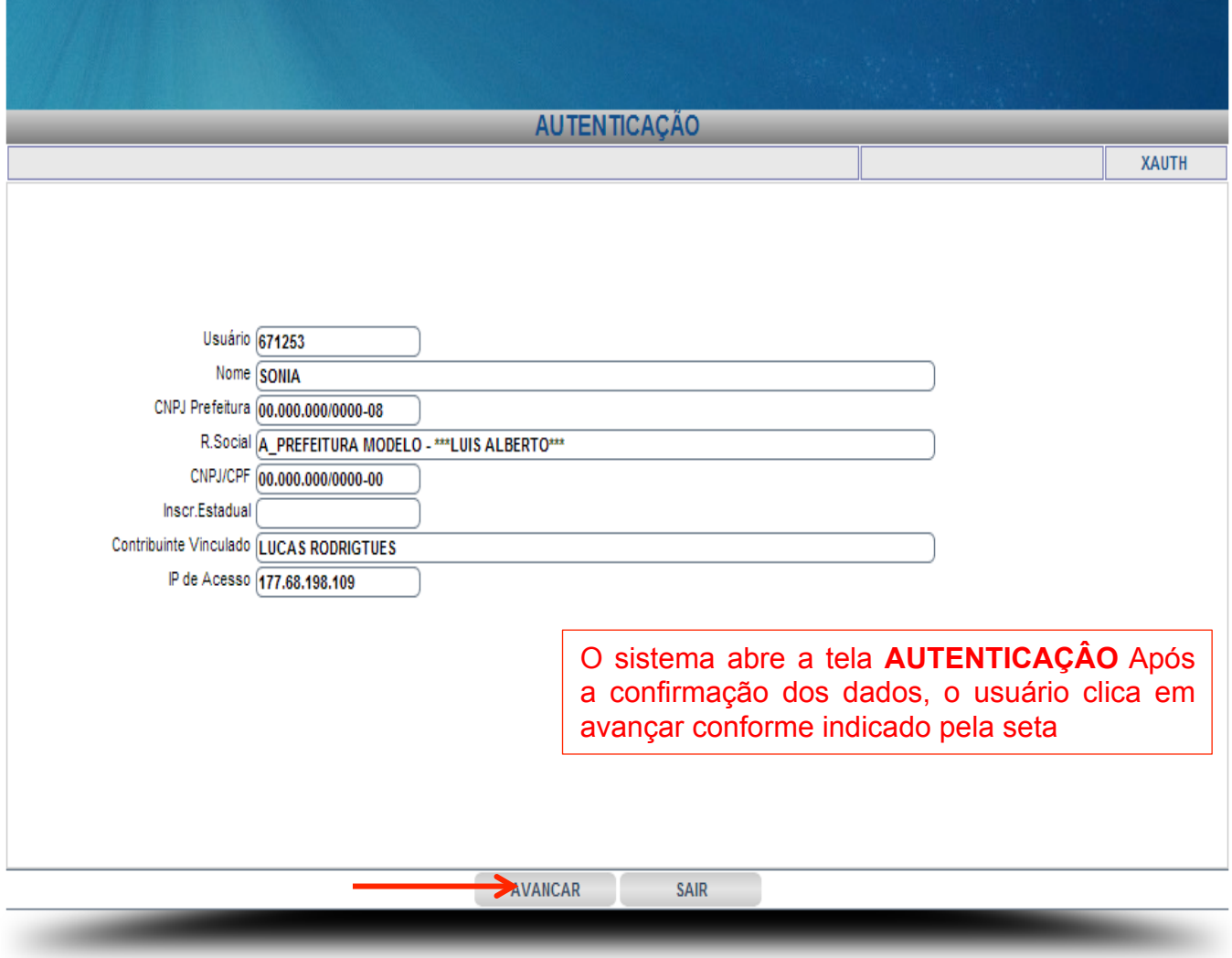

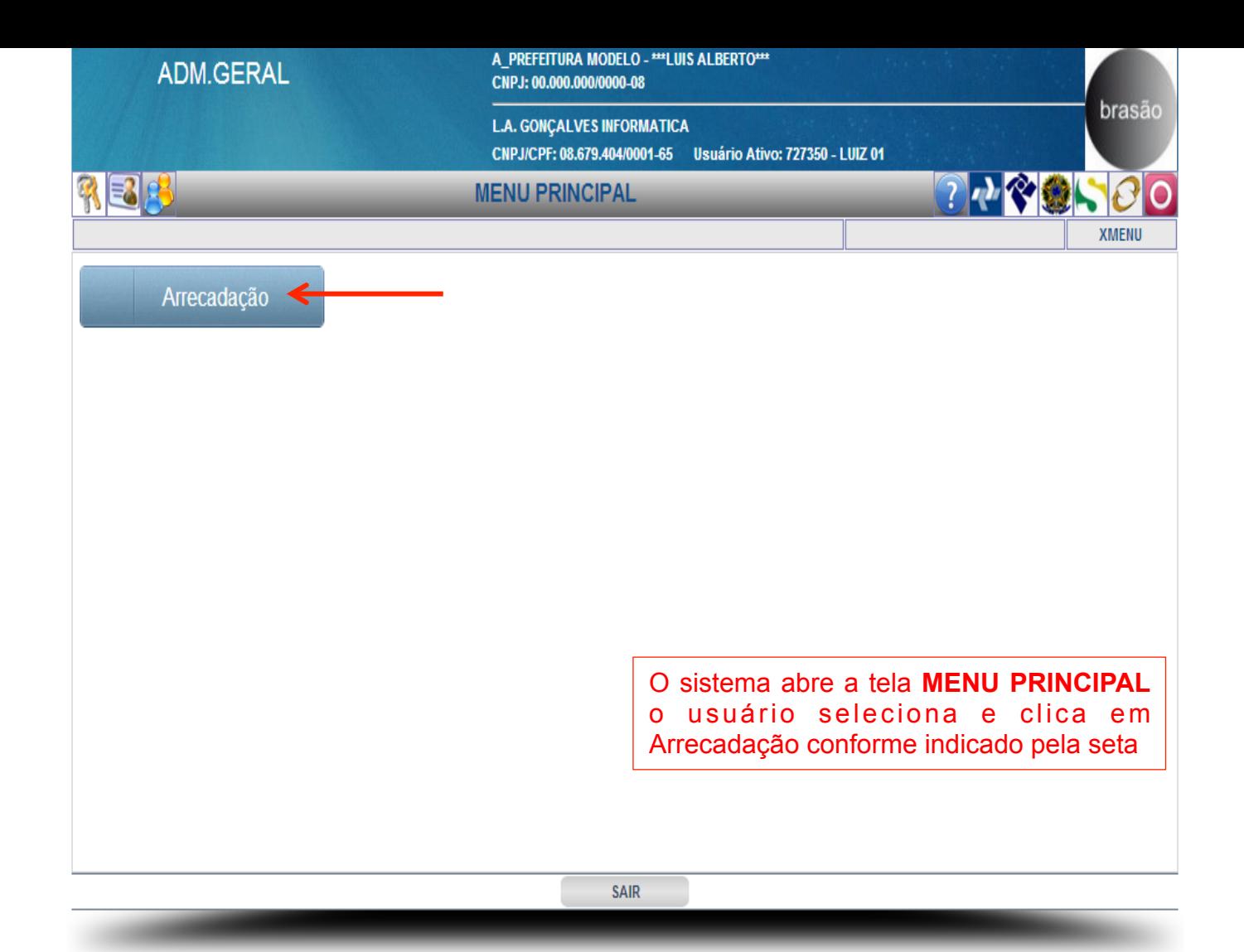

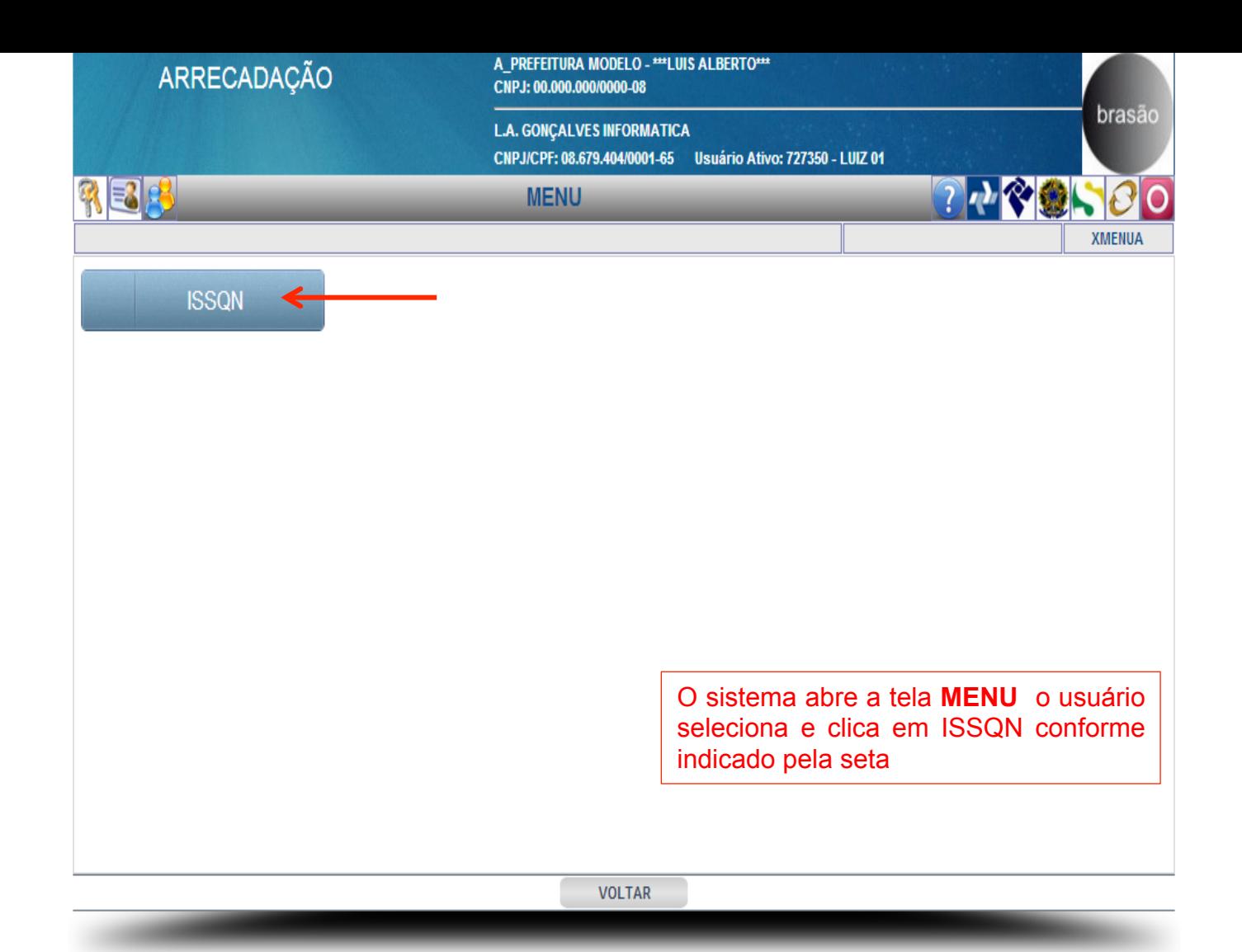

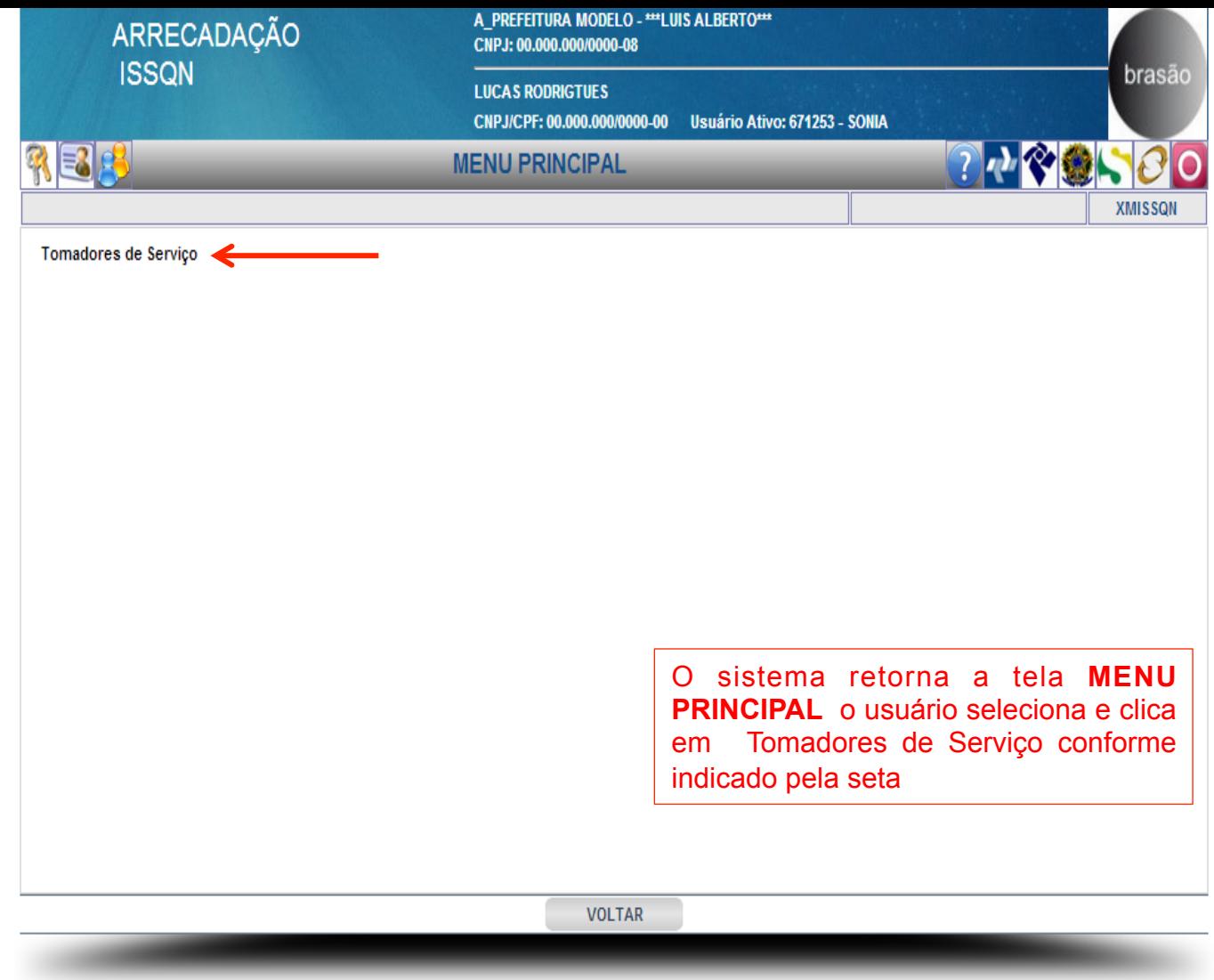

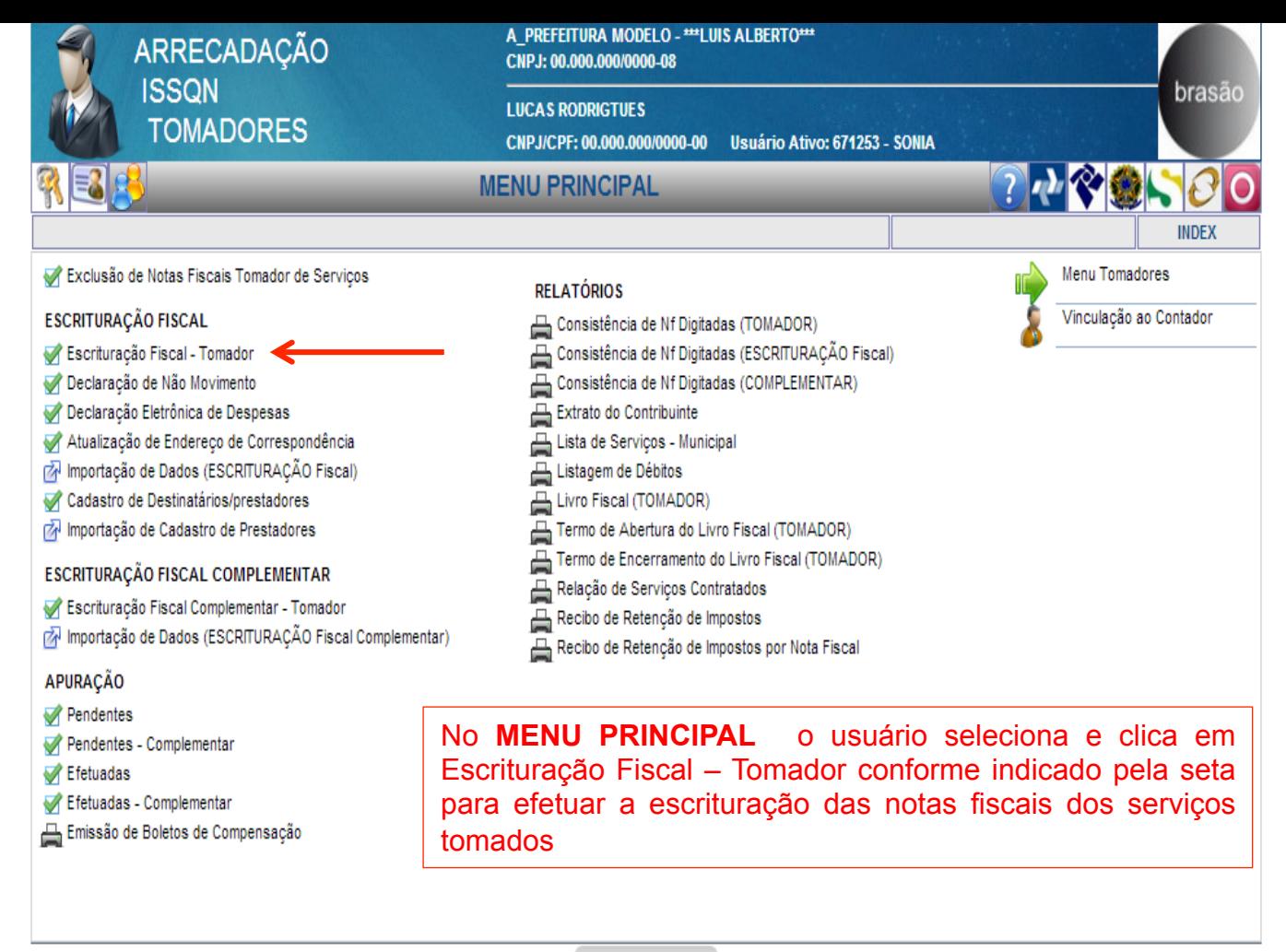

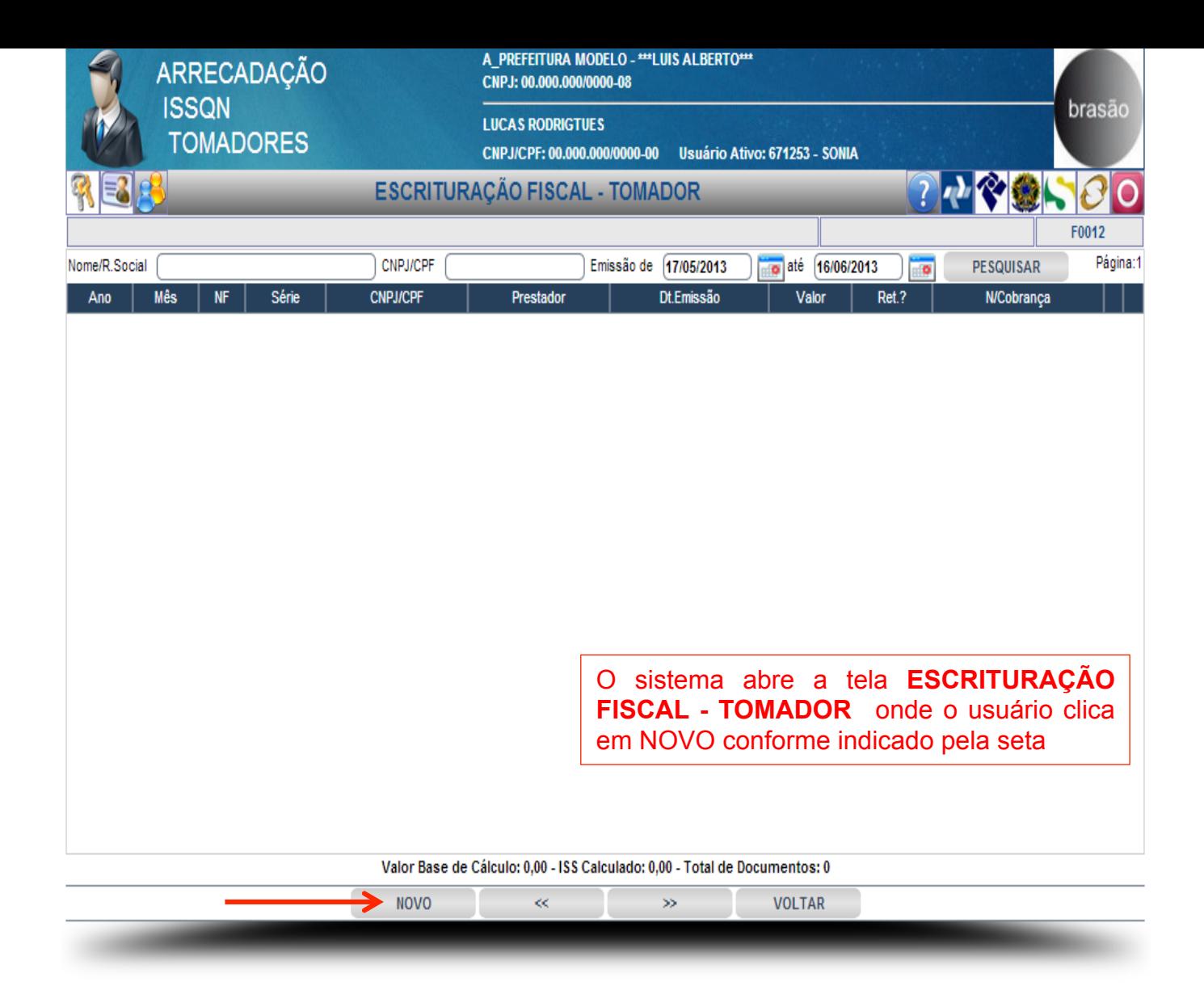

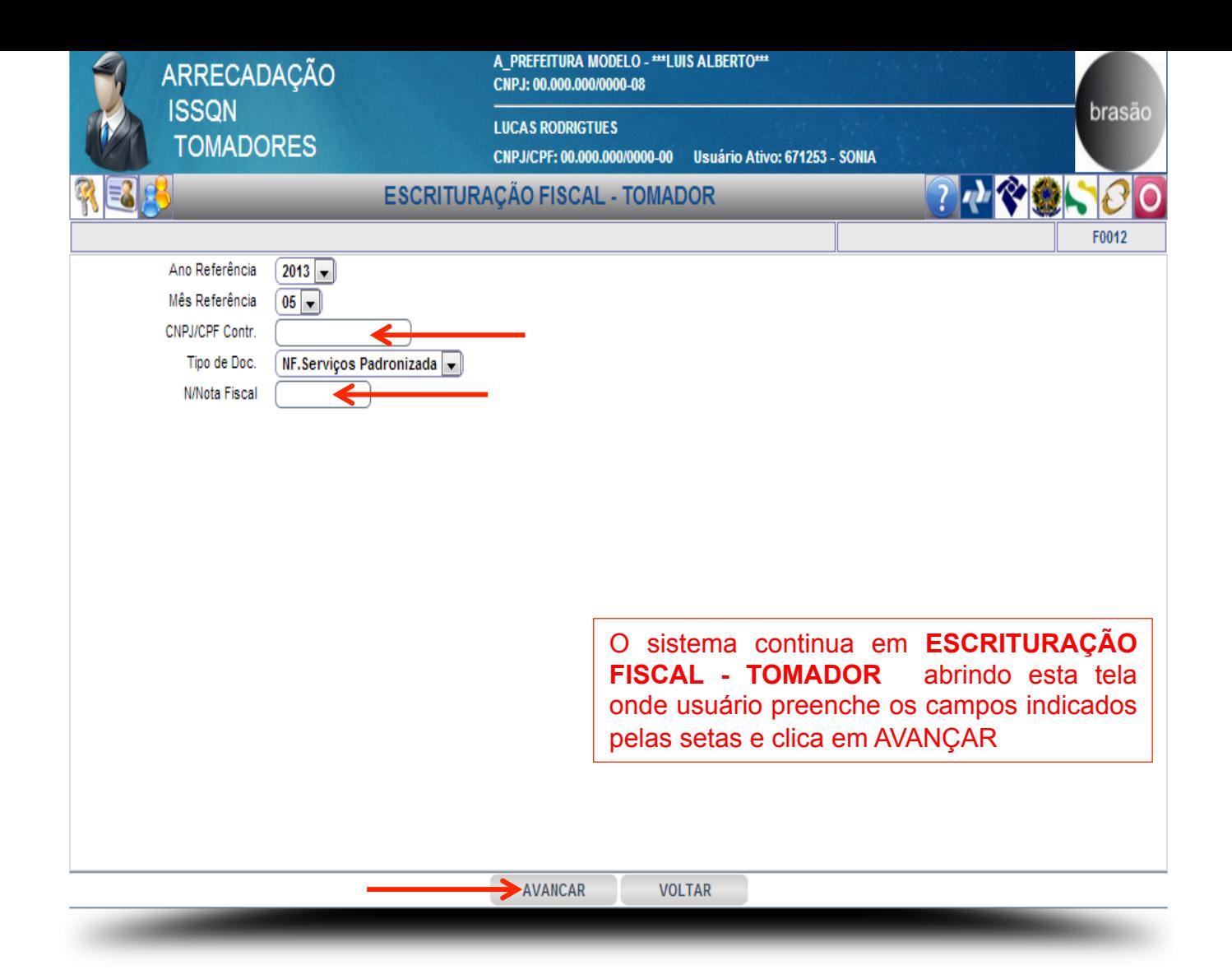

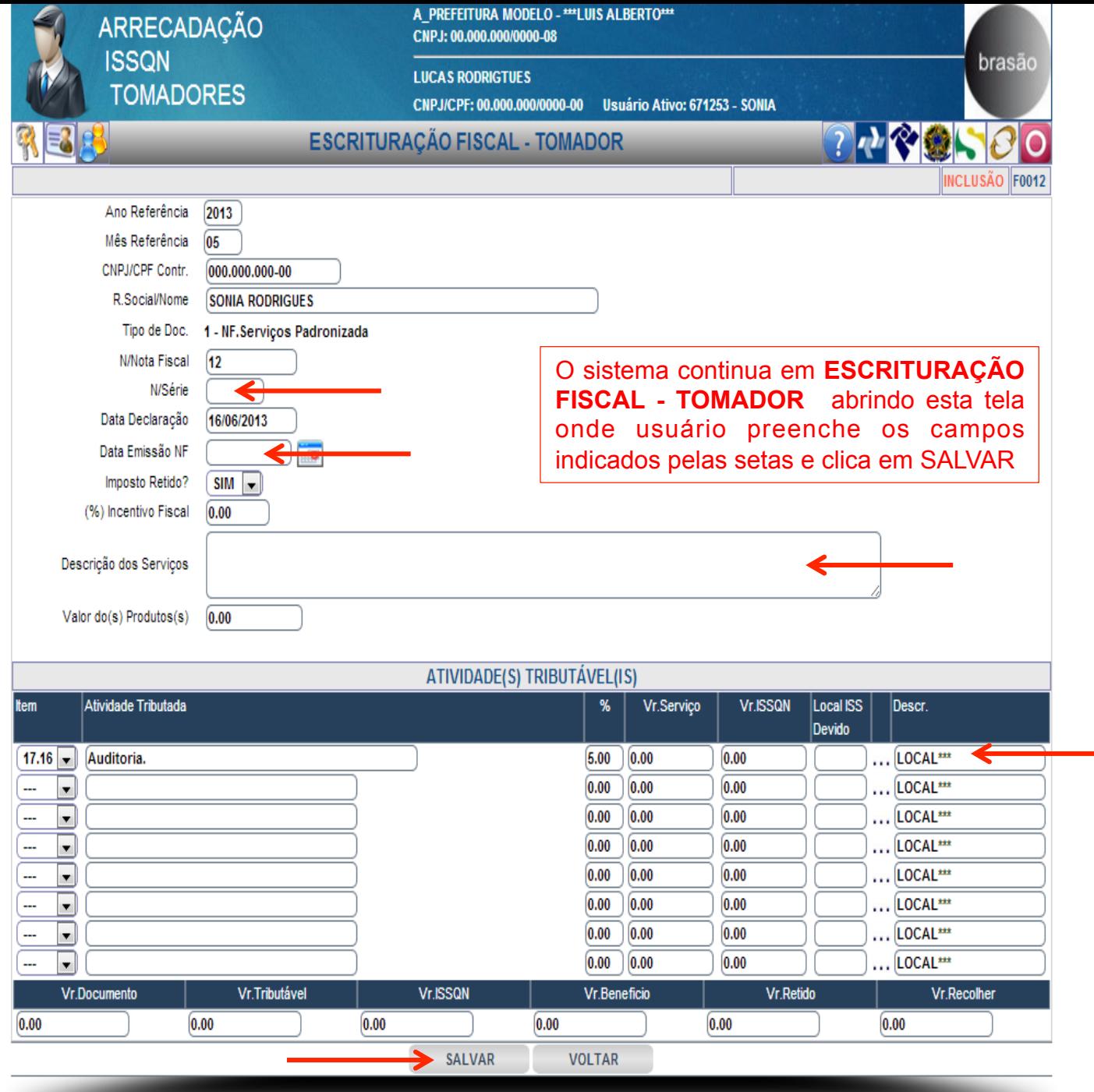

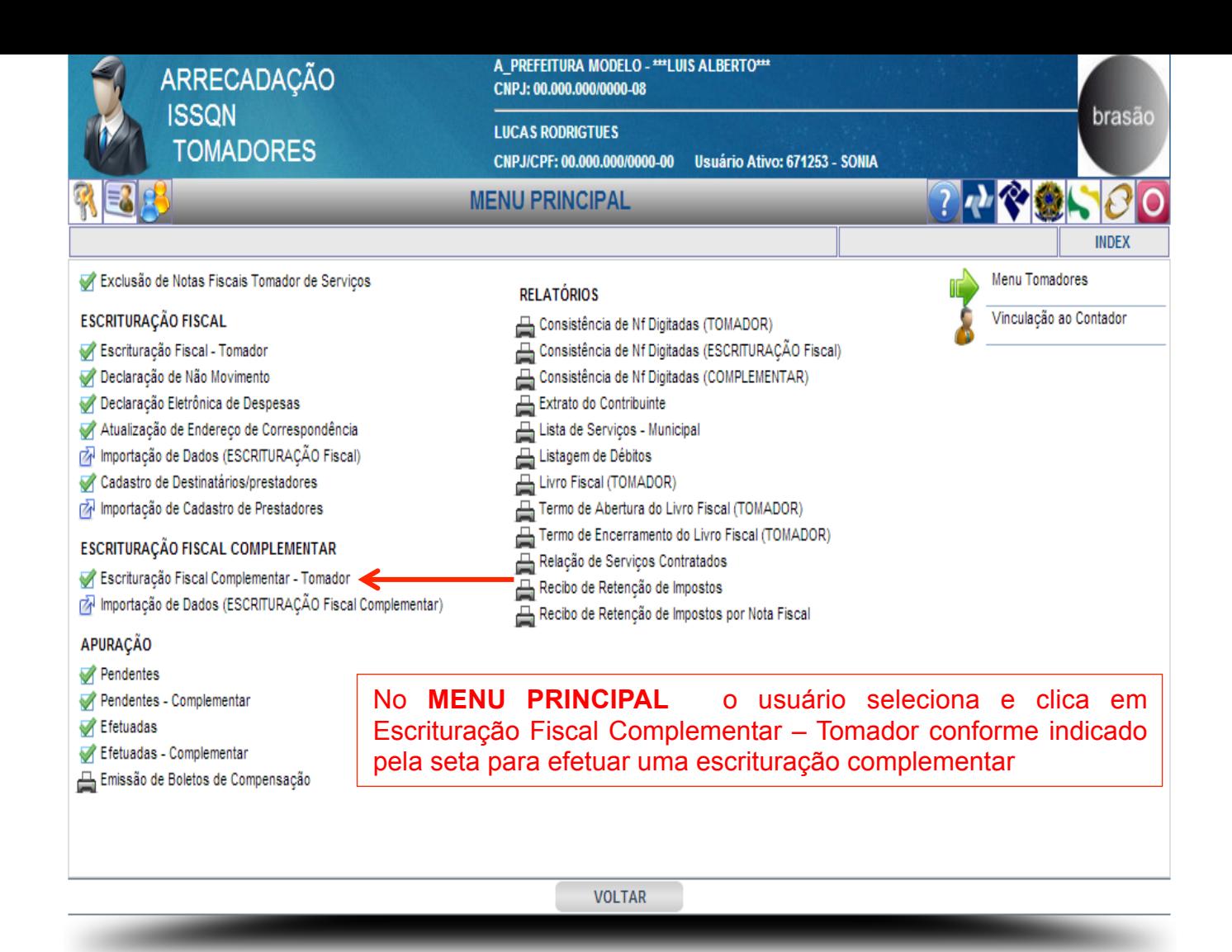

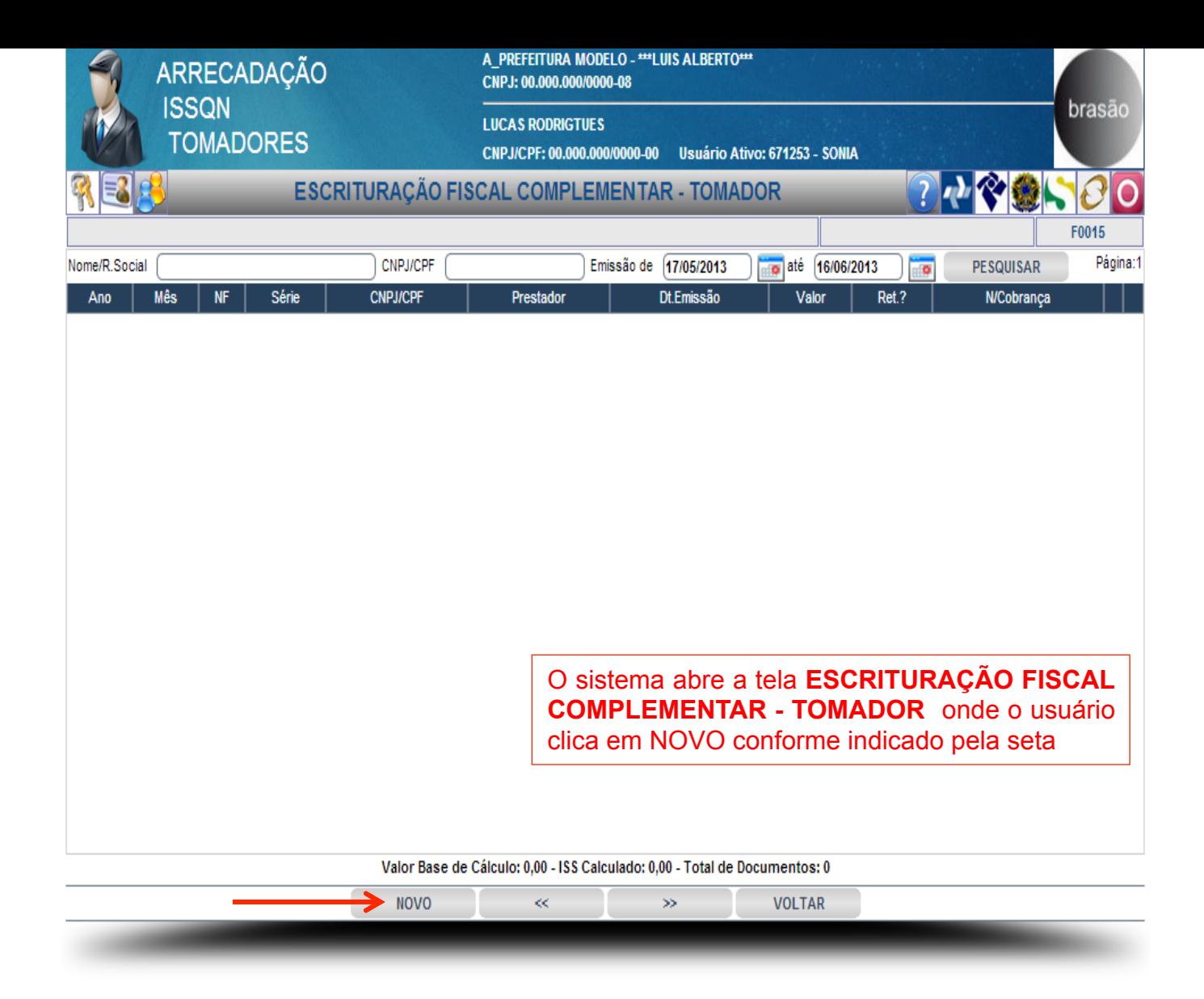

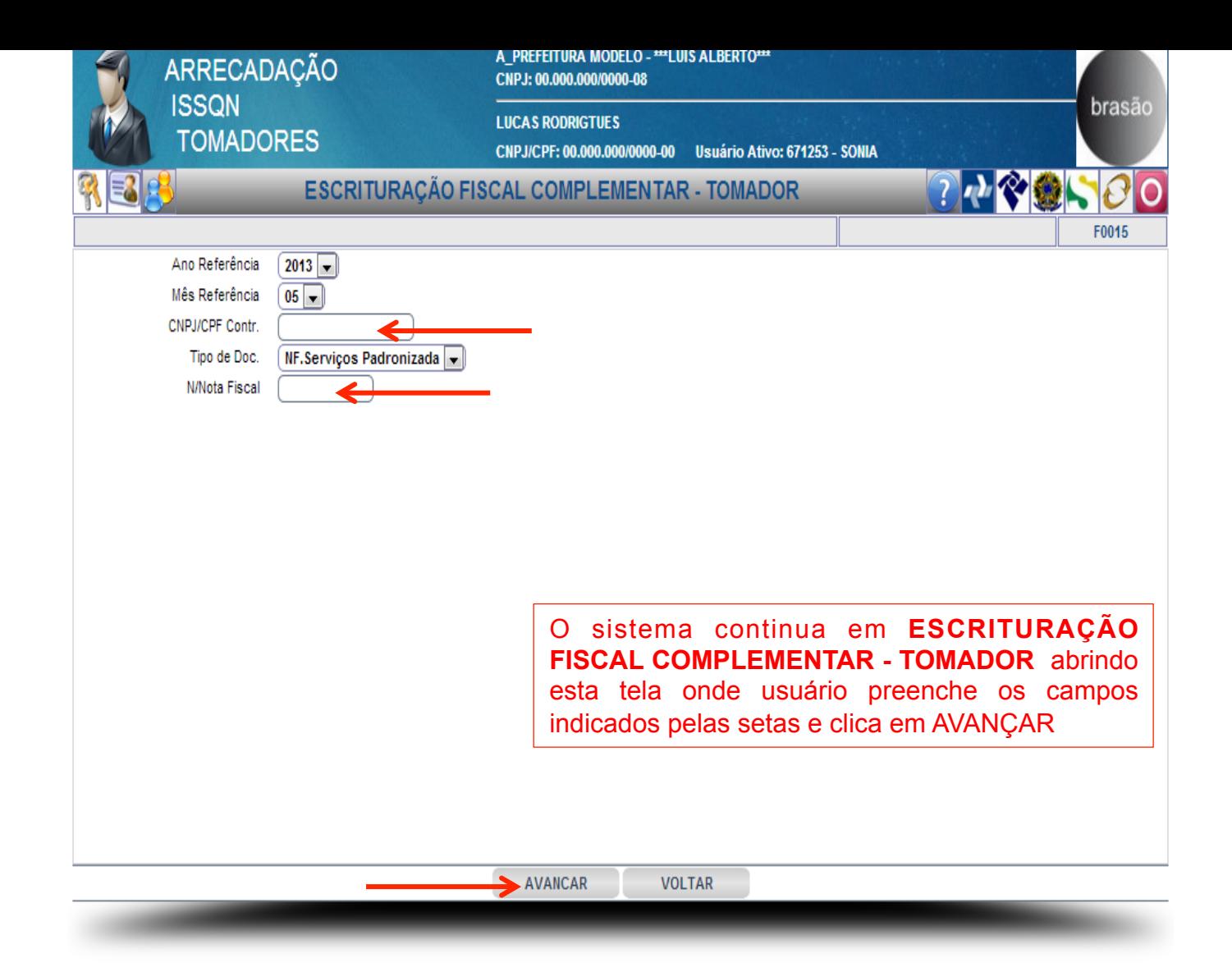

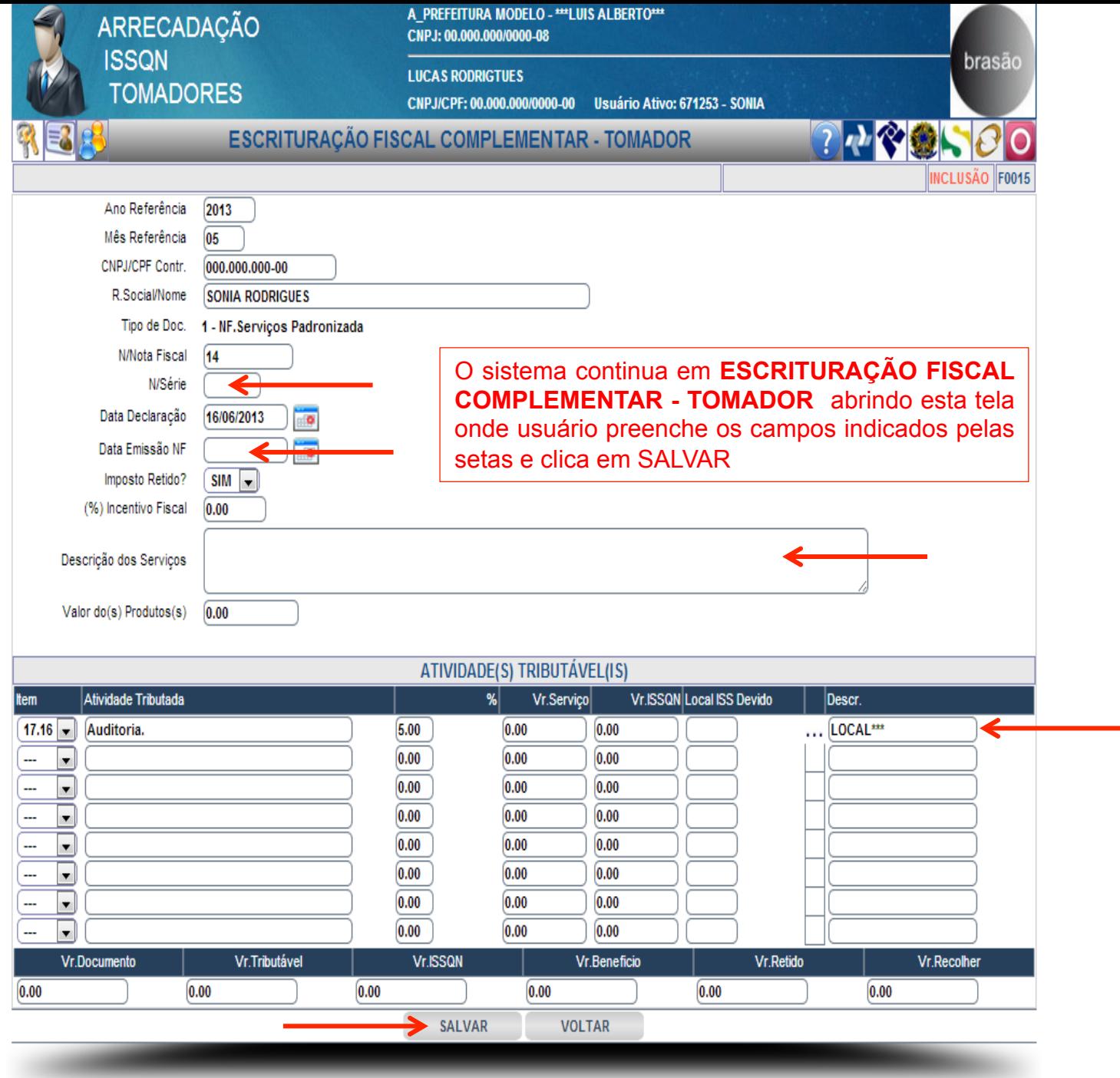

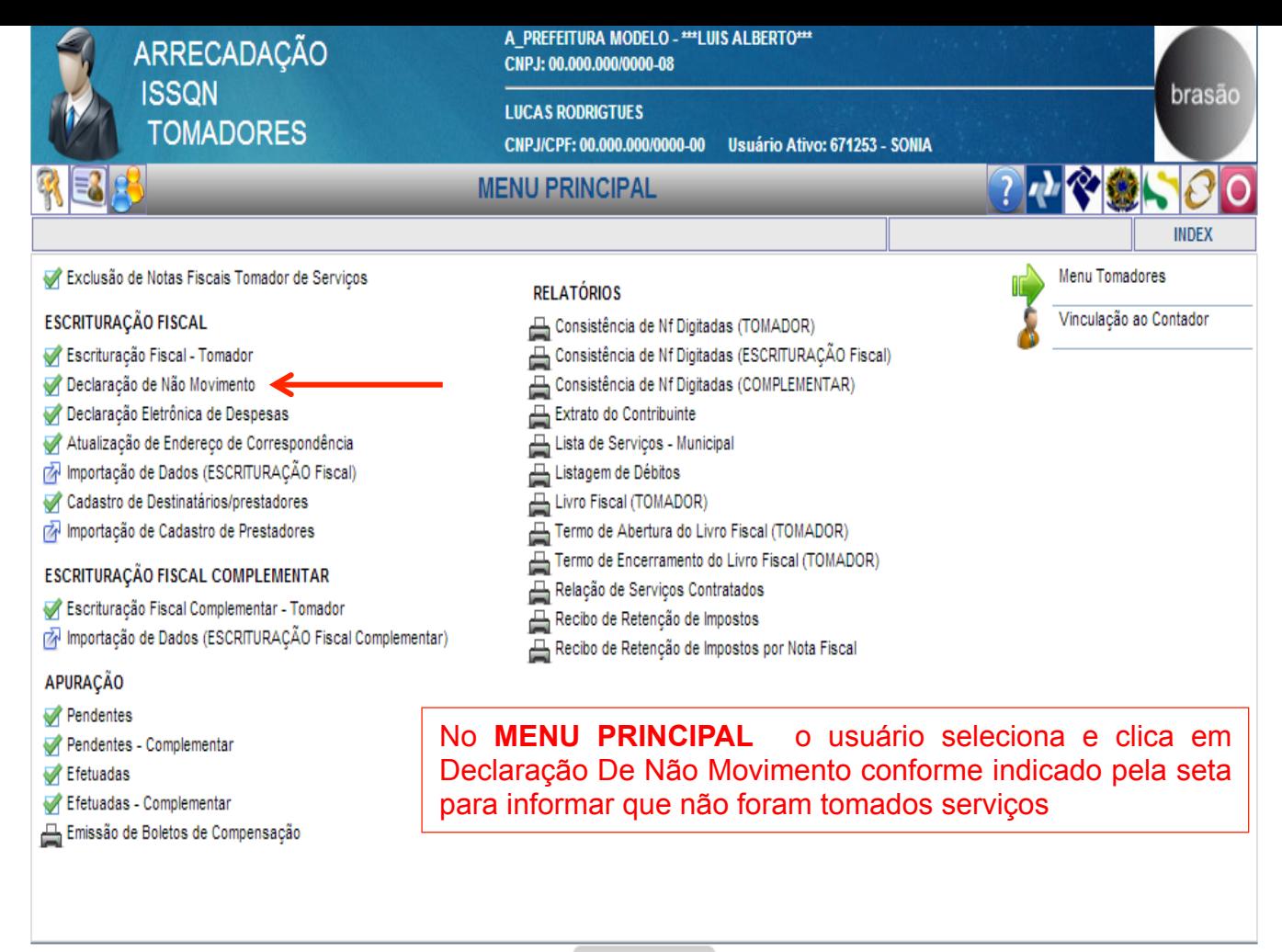

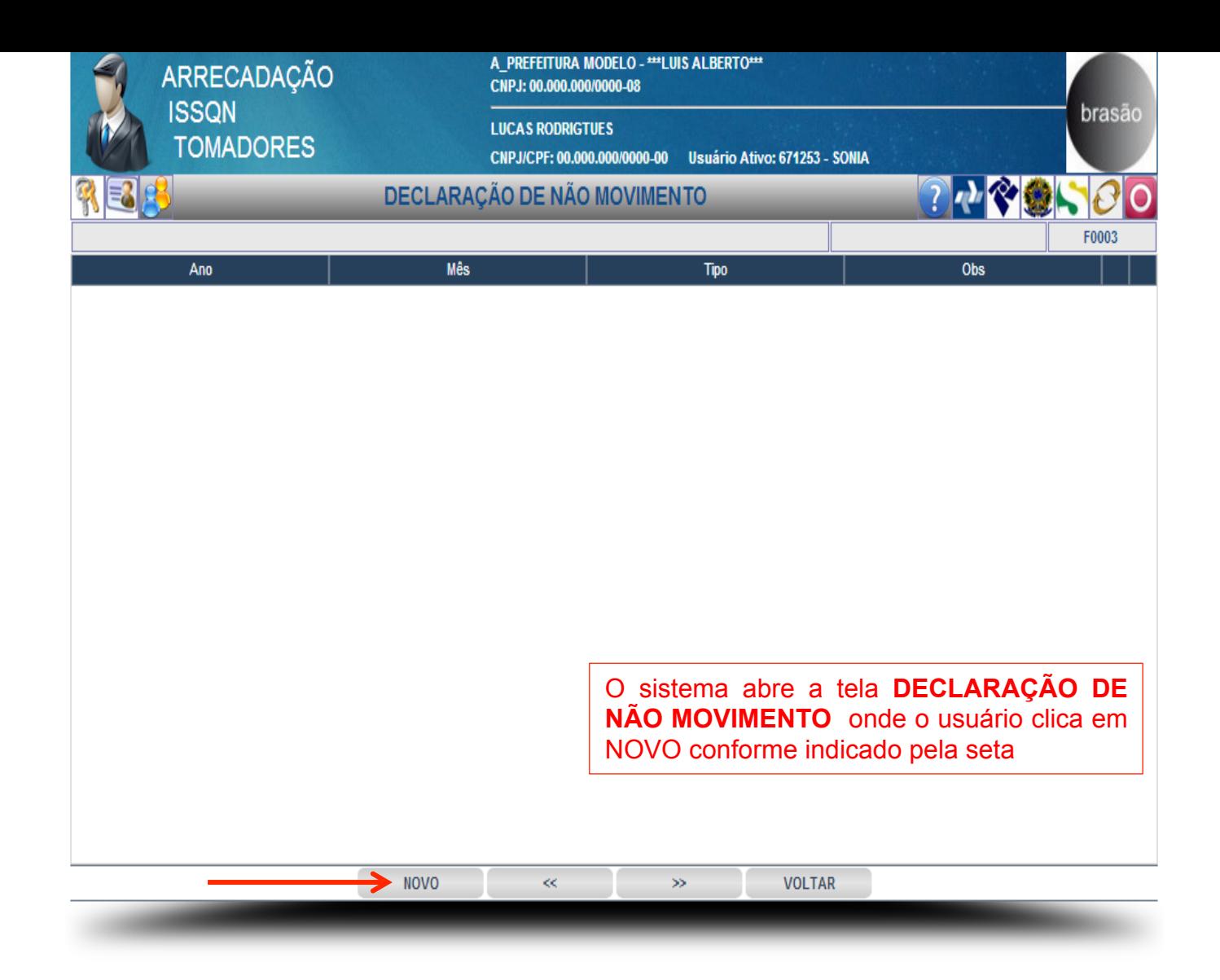

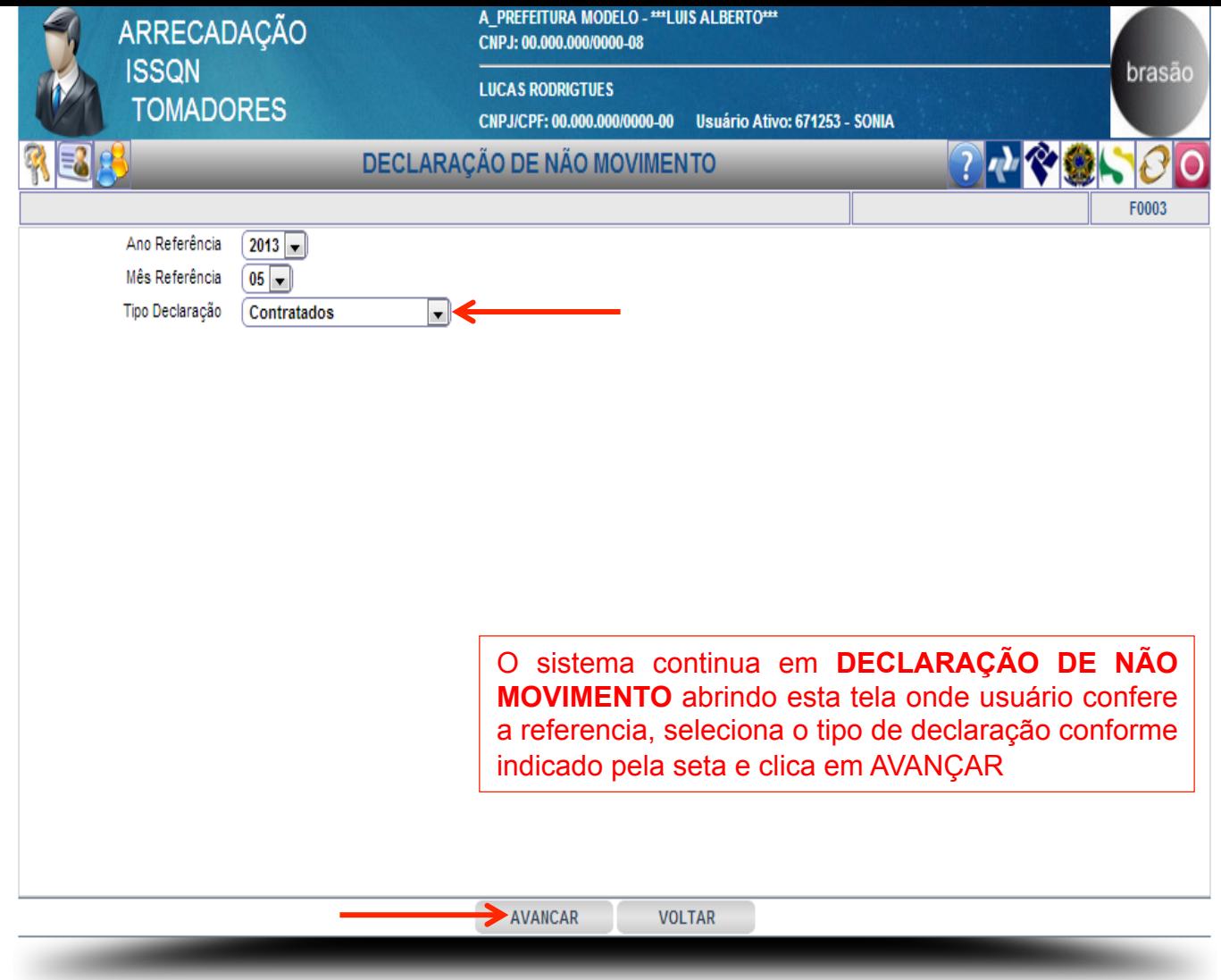

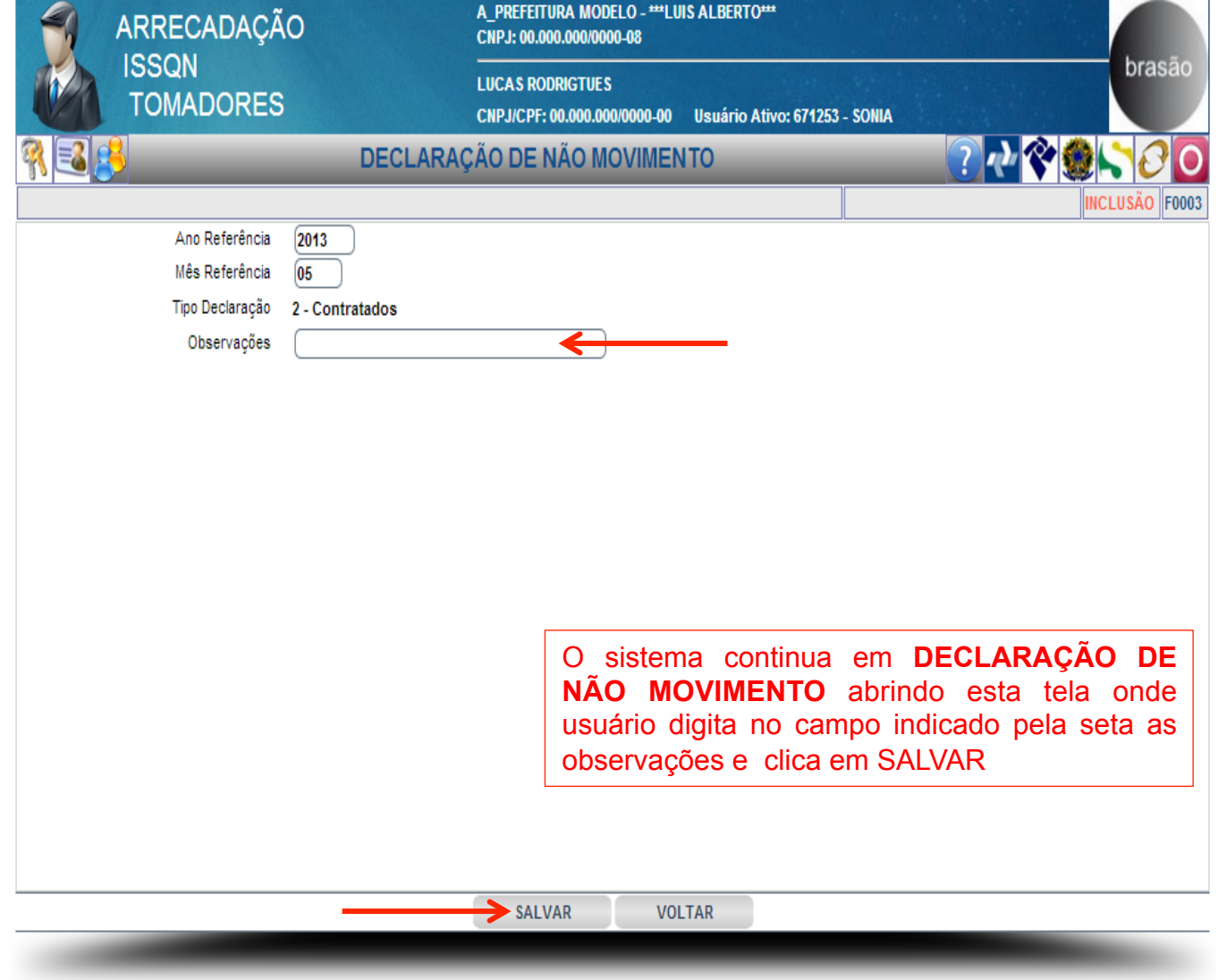

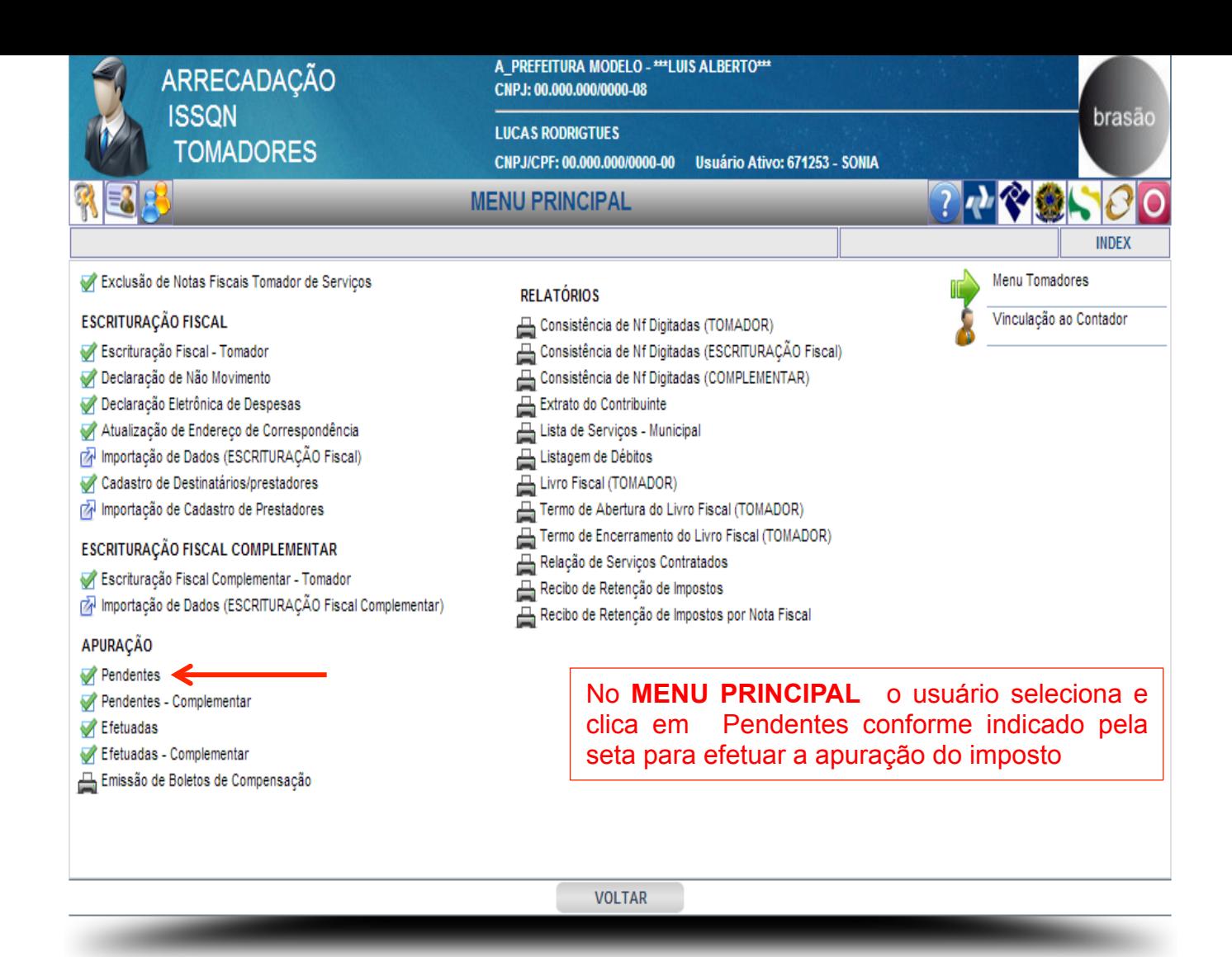

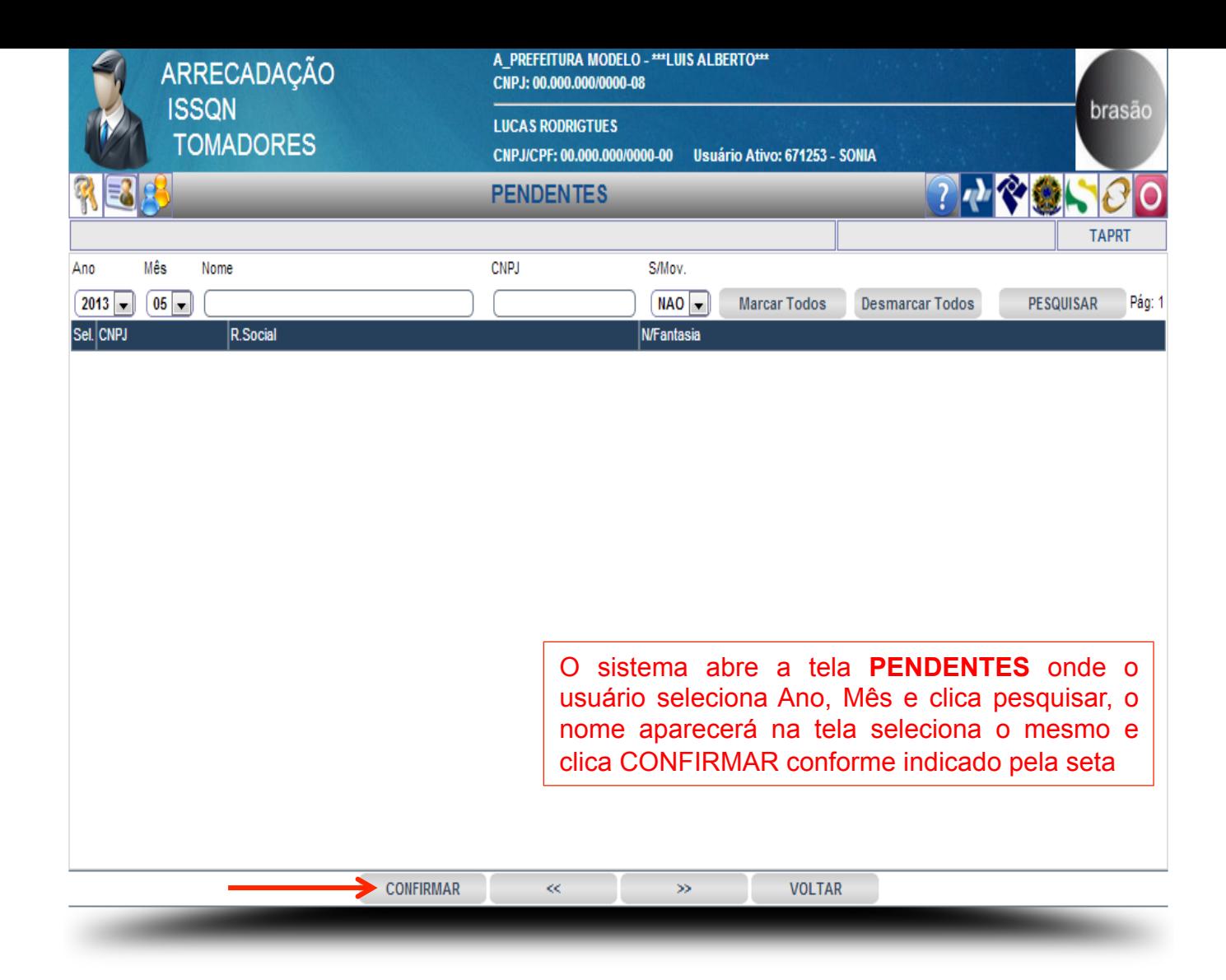

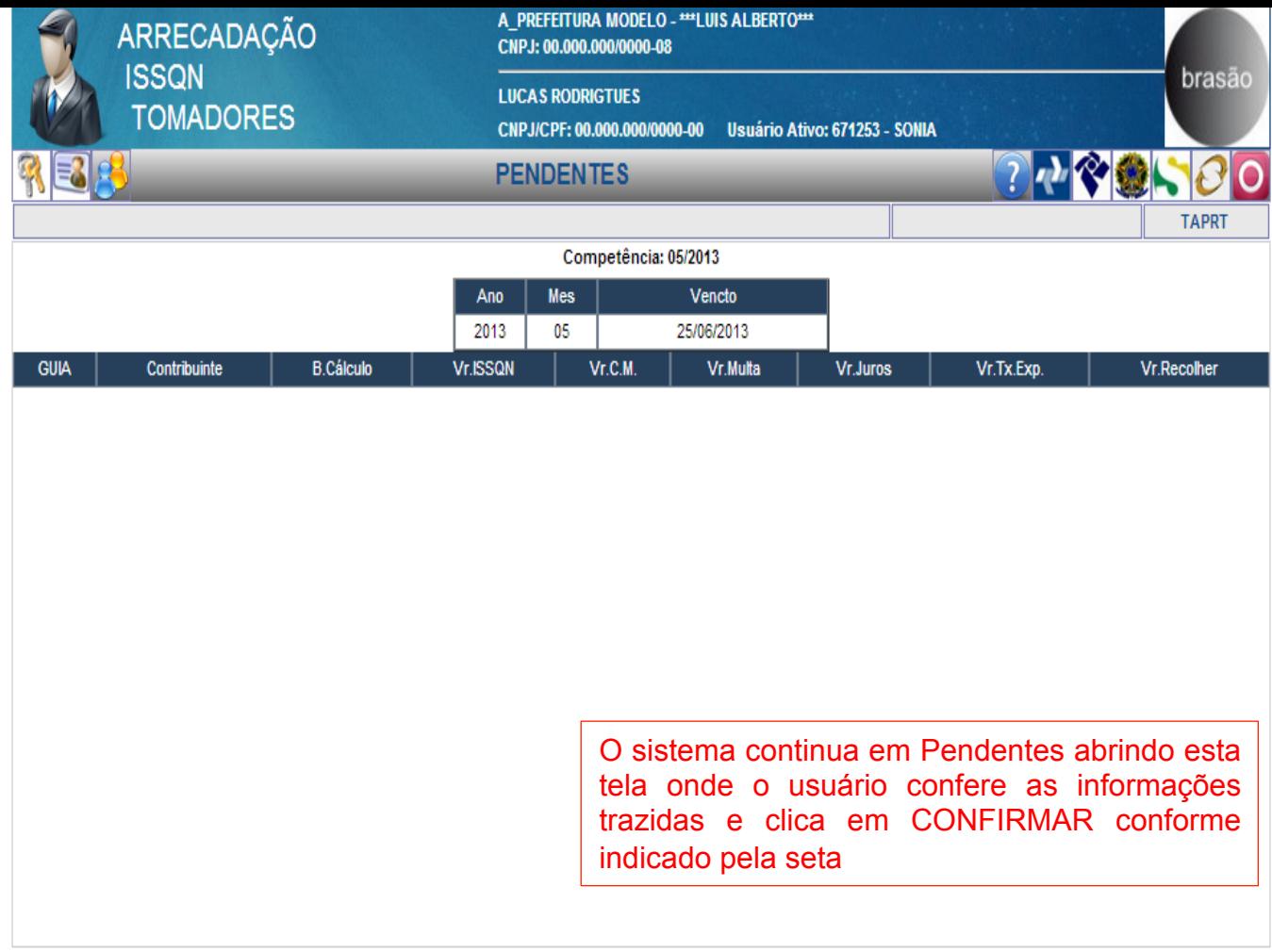

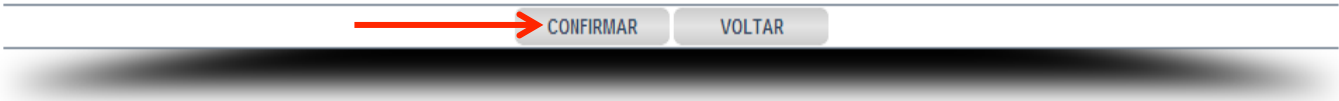

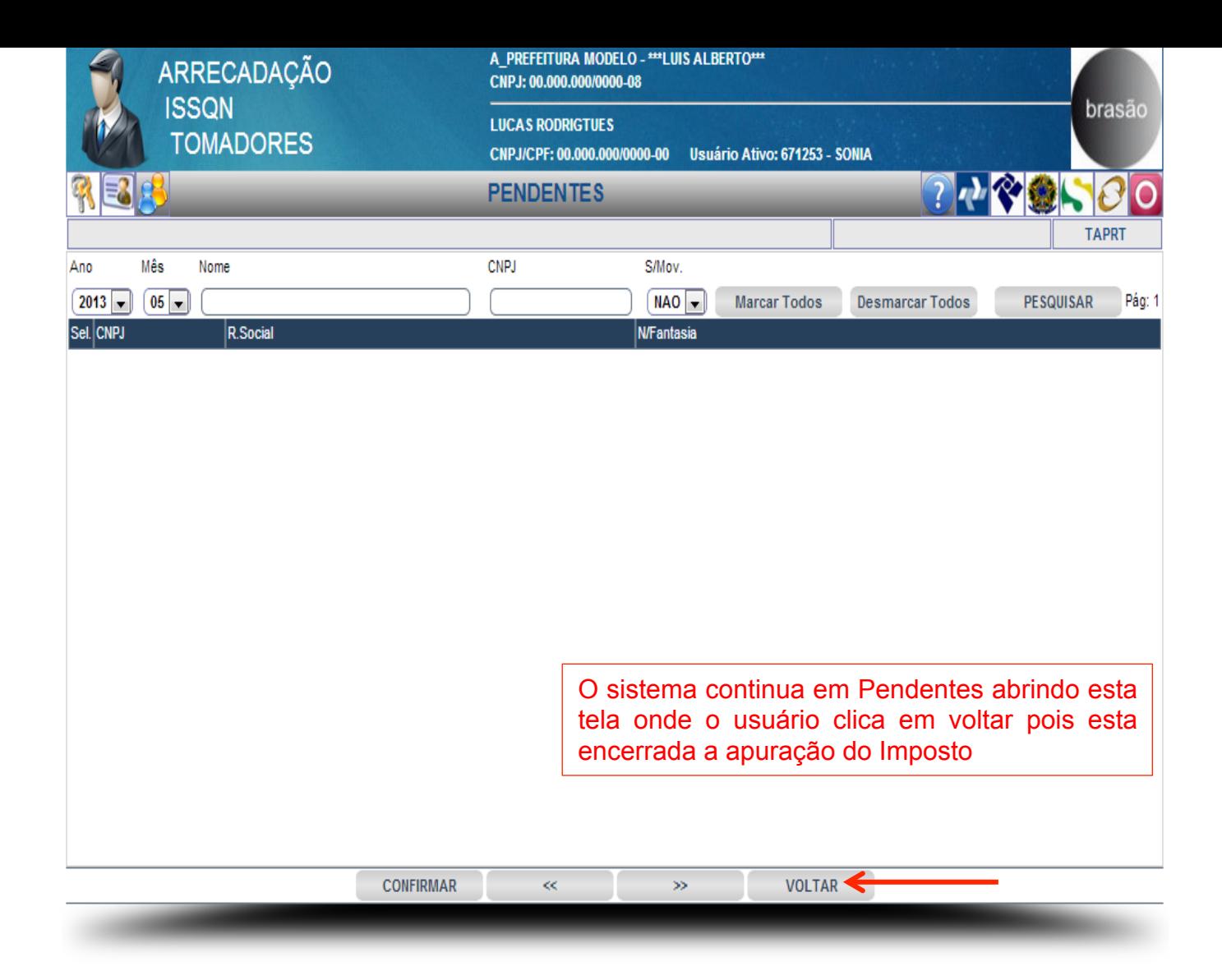

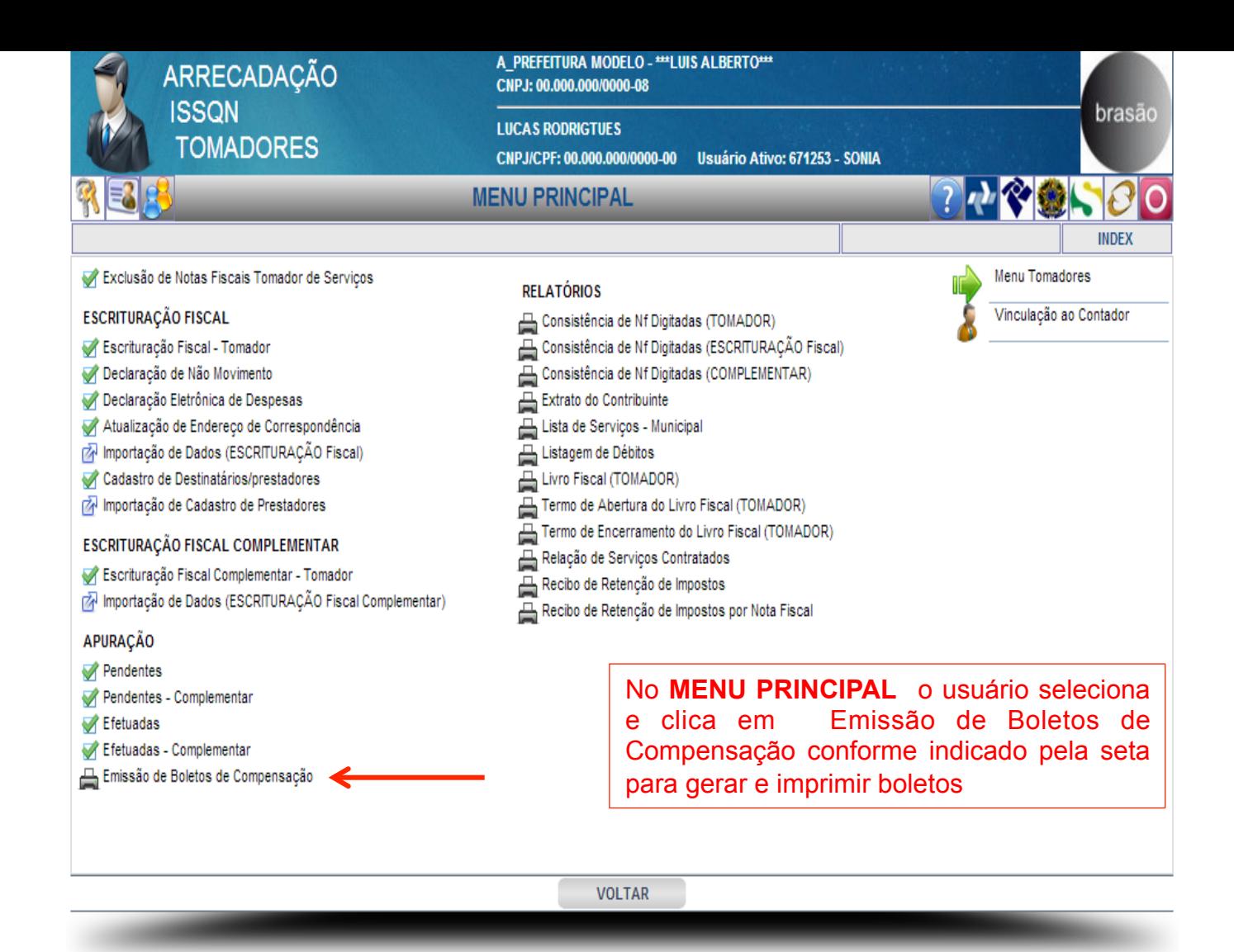

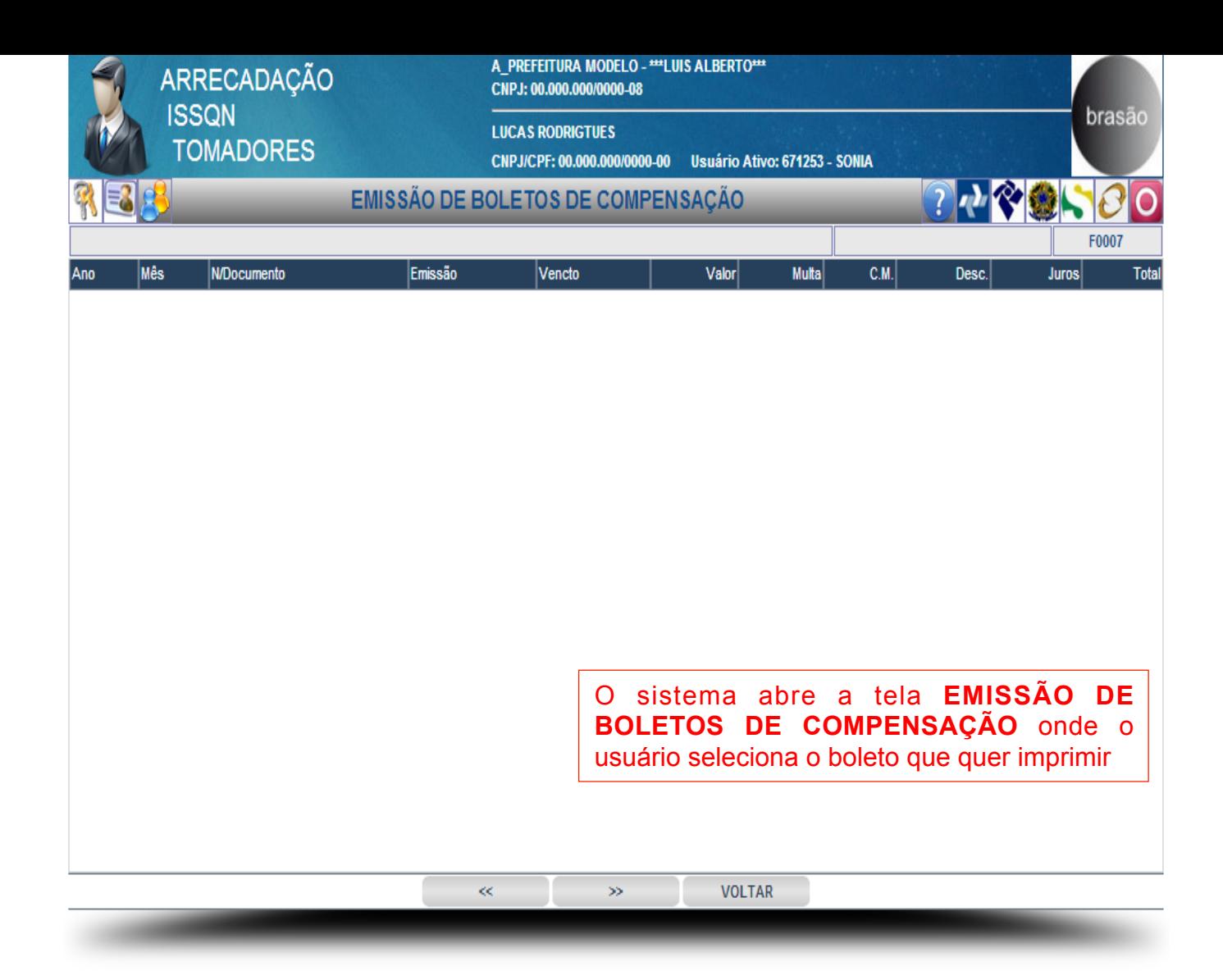

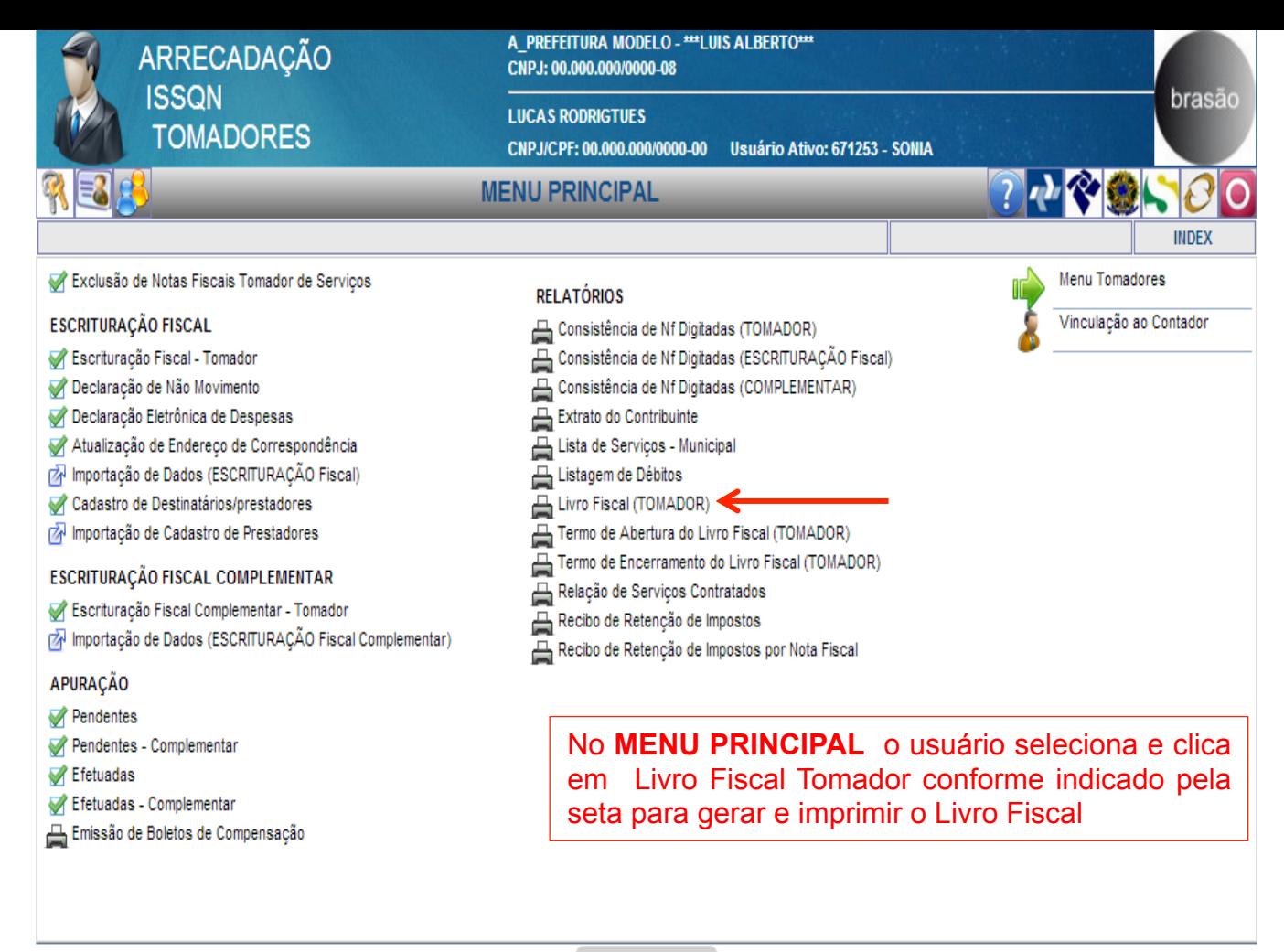

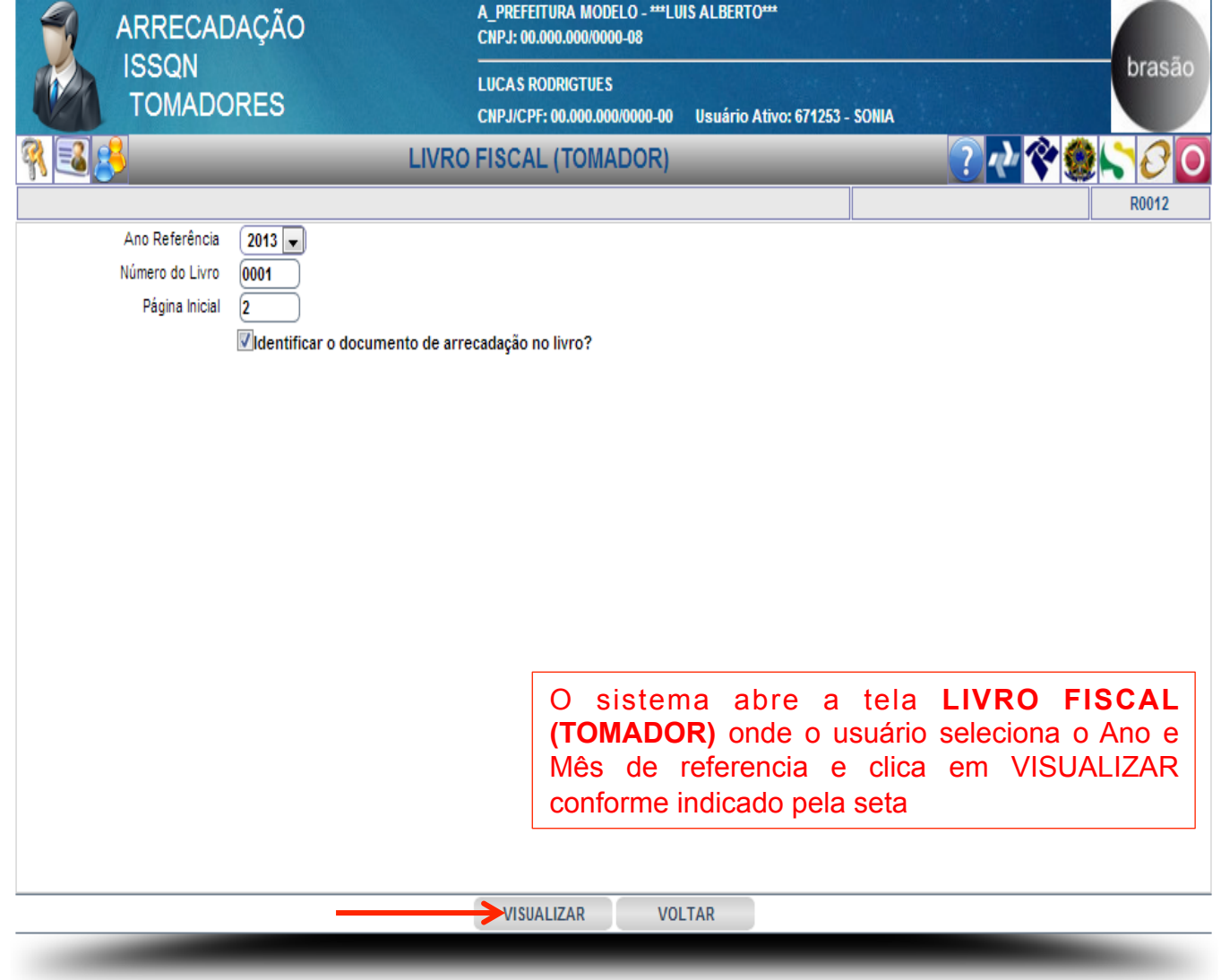

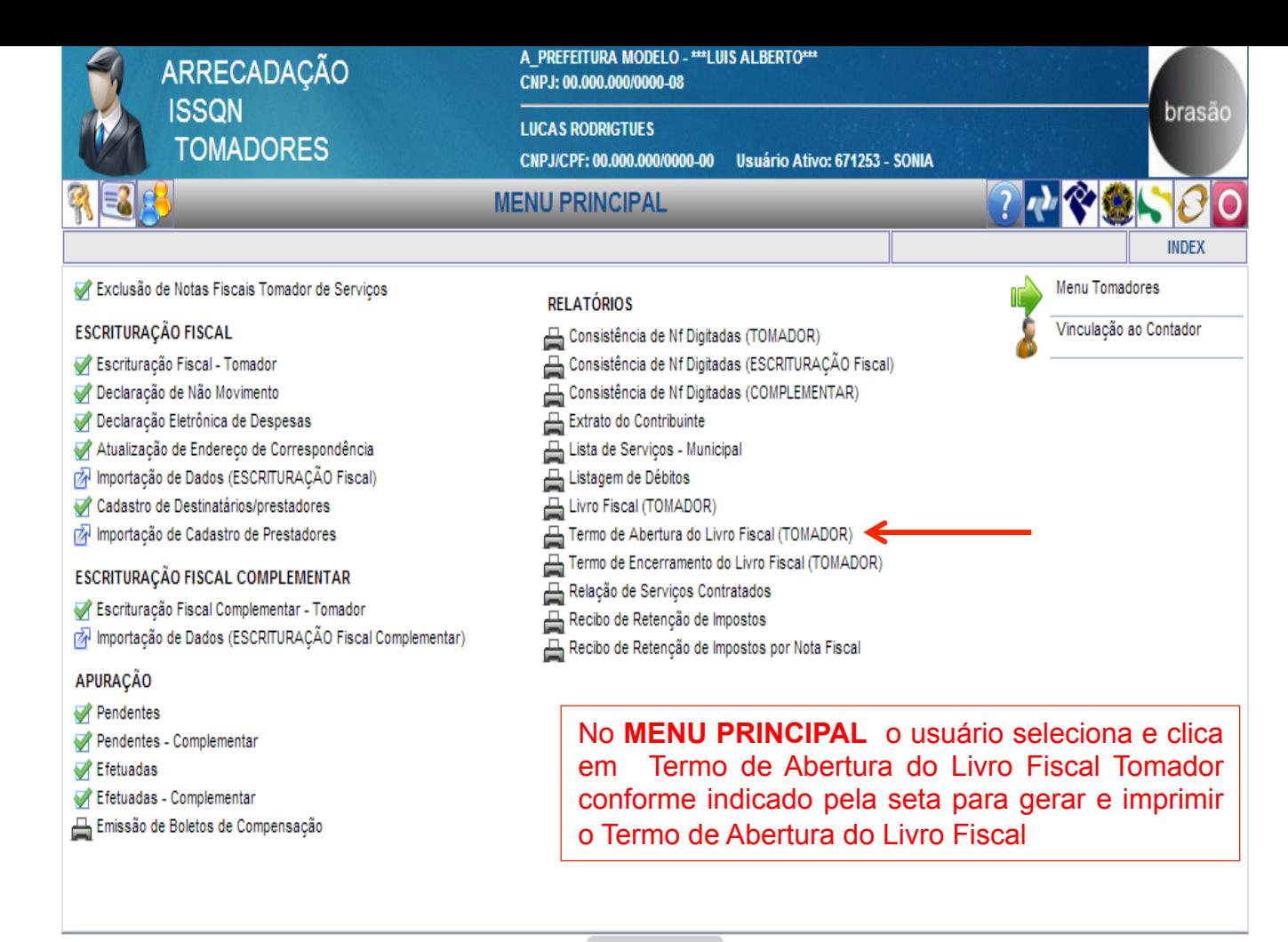

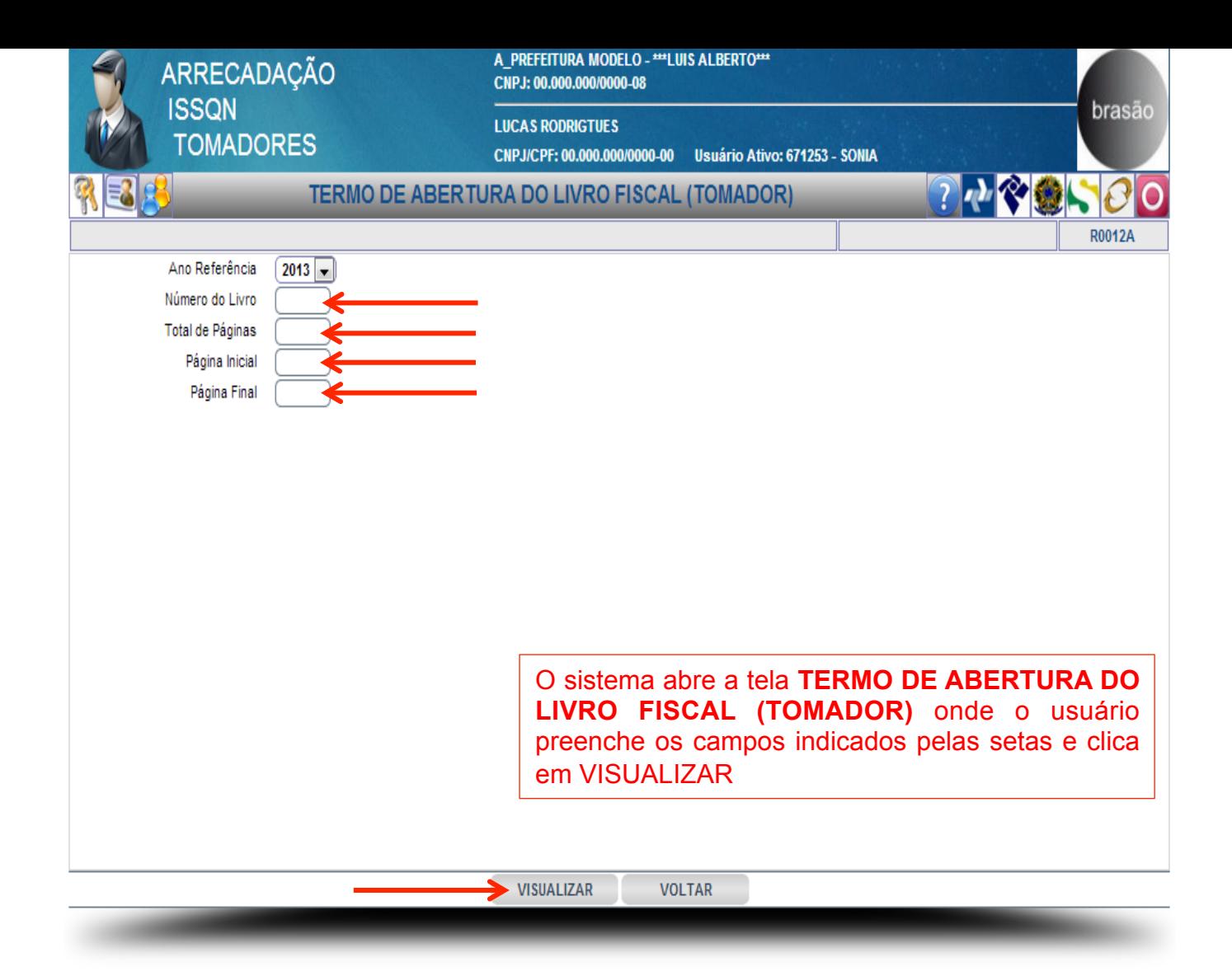

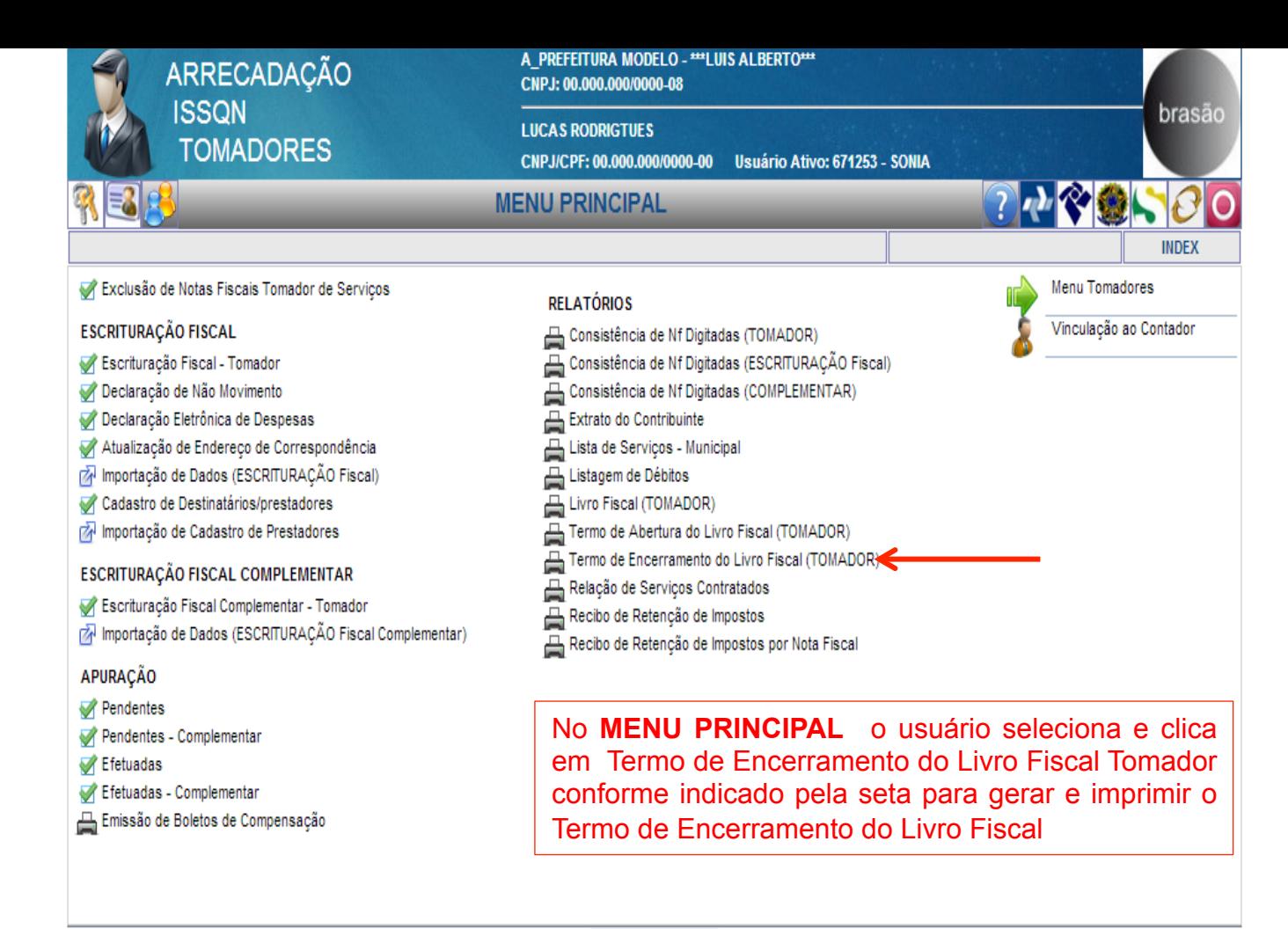

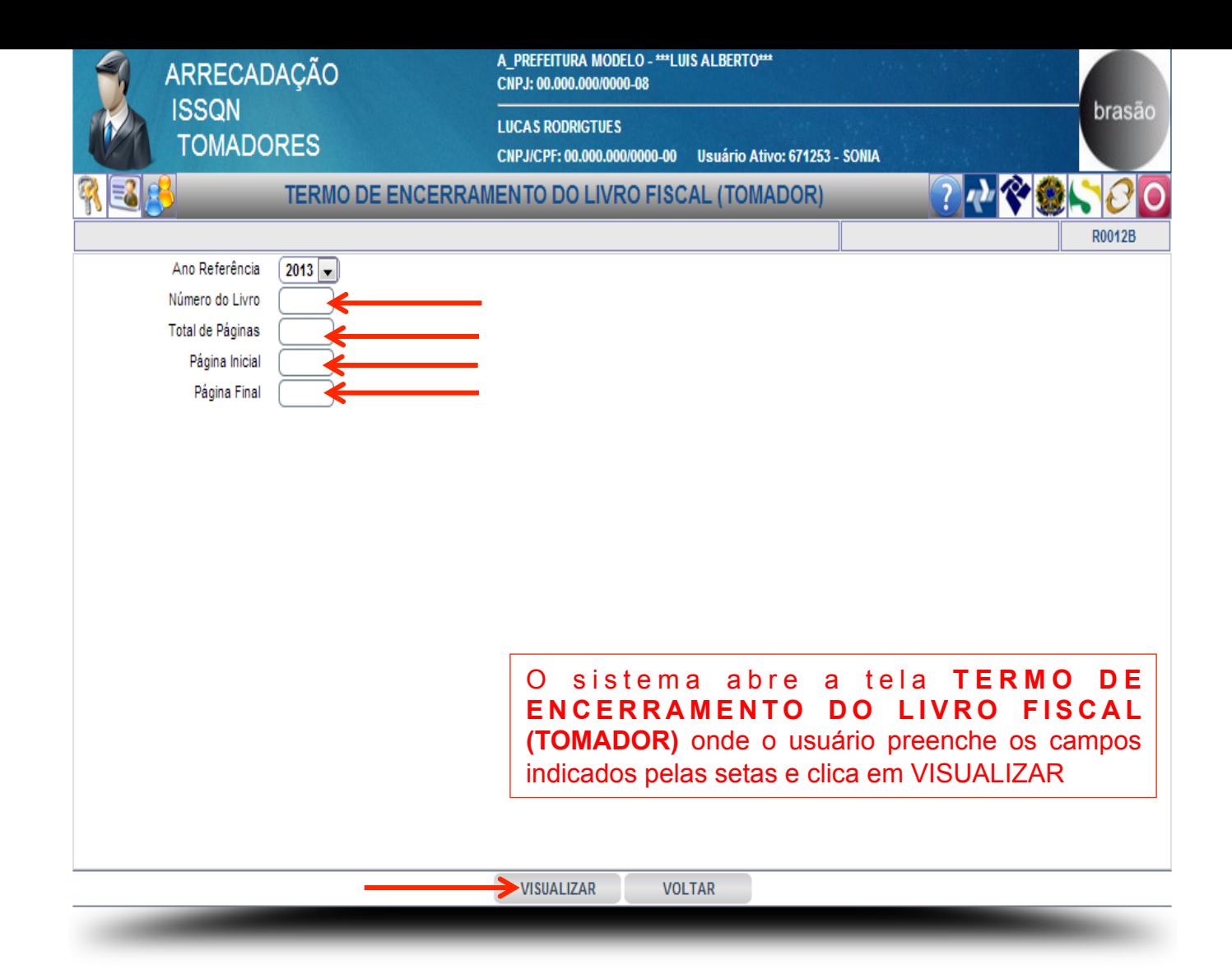

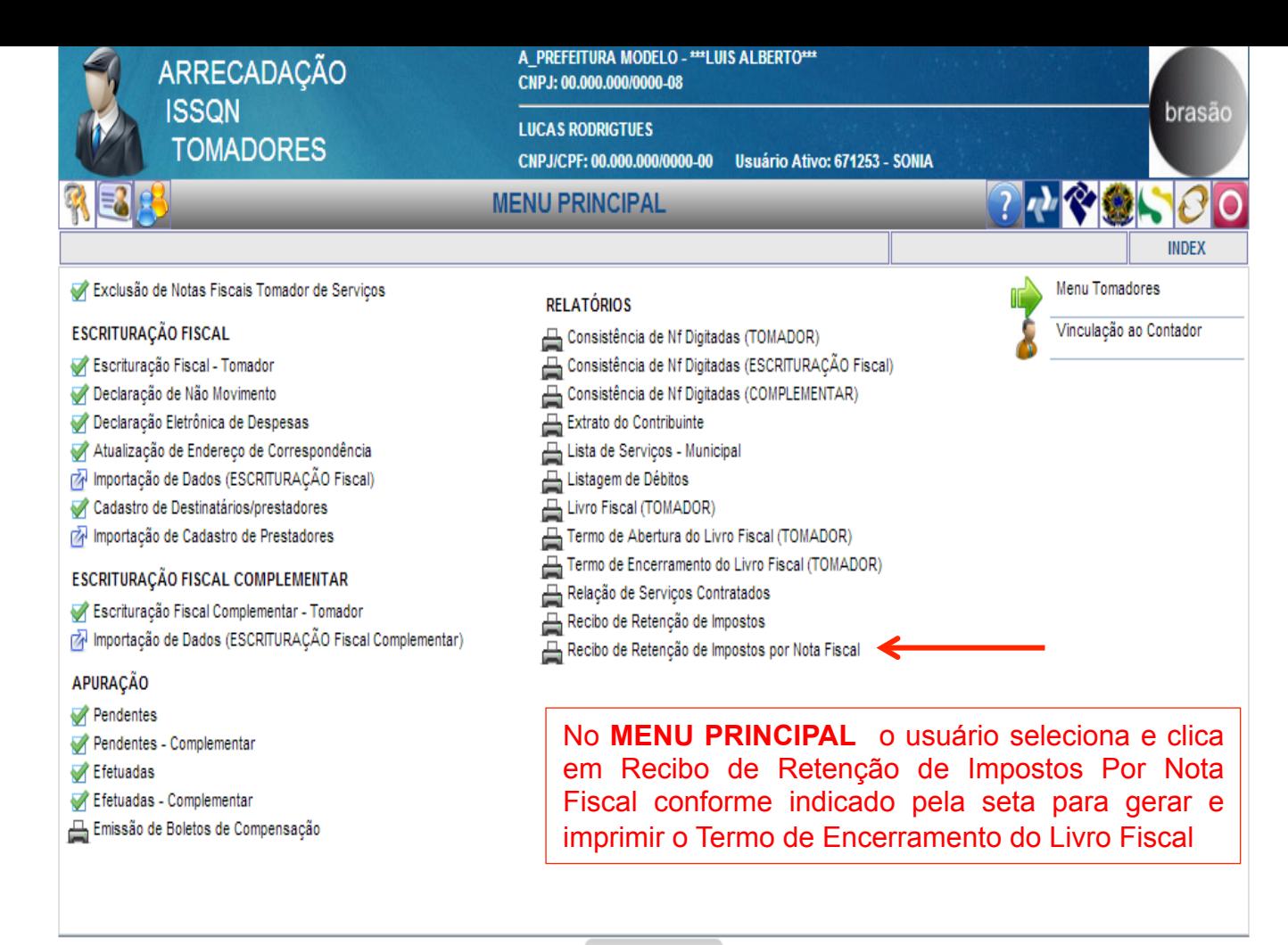

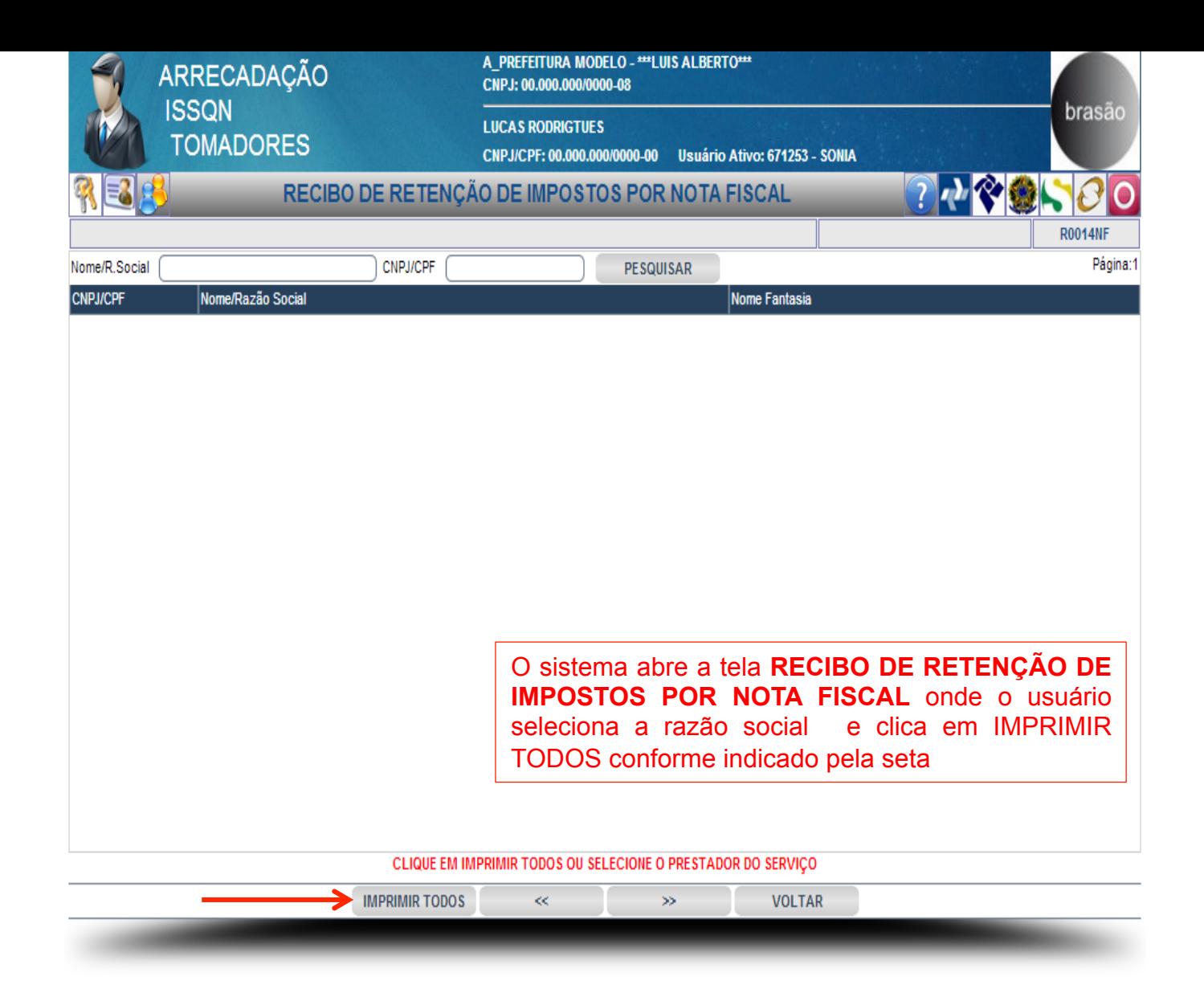